## High Carbon Stock Approach and Analysis to Southeast Asia Regions

Hanyong Xu Geospatial Software Design, LARP 743 Instructor: Dr. Dana Tomlin December 16th, 2019

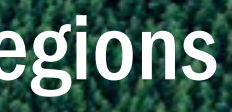

## **Contents**

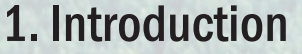

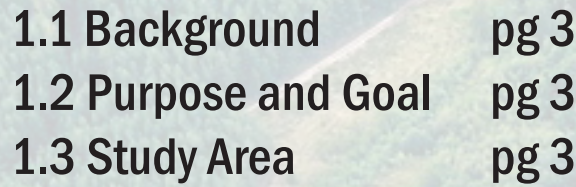

#### 2. Methods

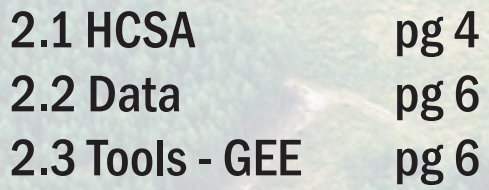

#### 3. Analysis in Steps

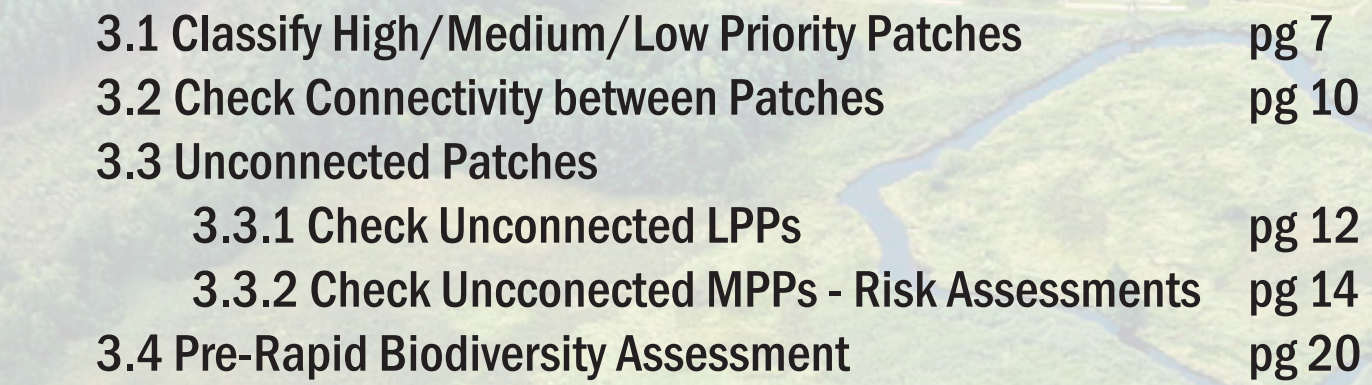

#### 4. Conclusion pg 23

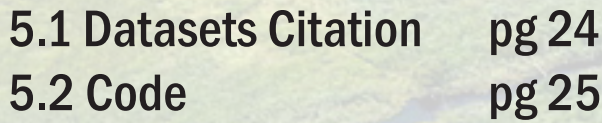

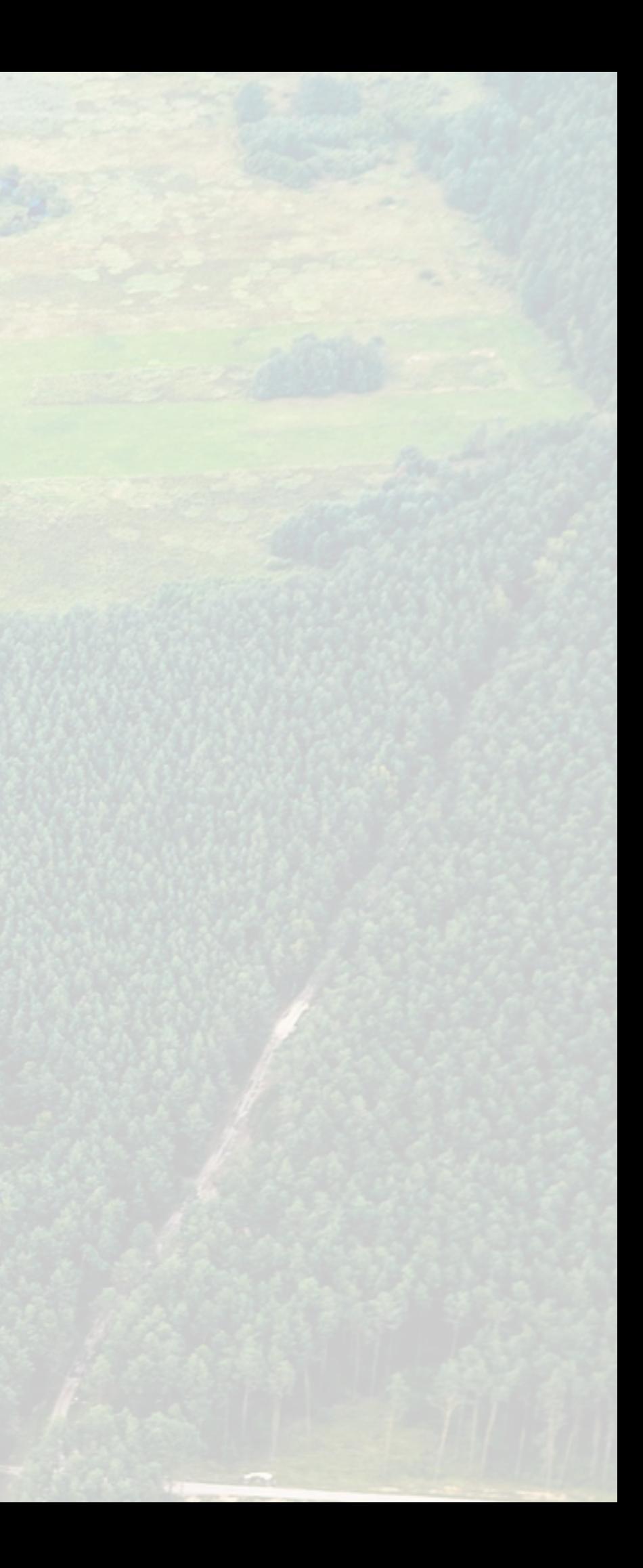

## 1. Introduction

#### 1.1 Background

High Carbon Stock areas (HCS) refer to natural forest areas, especially for tropical forests, that stores excellent amount of carbon stock. They are crucial in terms of fostering an environment for biodiversity and balancing the eco-system. In recent years, with the ever-increasing industrialization and economic development, deforestation or forest fragmentation is becoming a more and more severe problem.

While there is broad consensus that these HCS areas need to be protected, other conflicts of interests made the process much difficult to execute. Conserving a patch of forest may require significant cost in terms of time and money. Furthermore, the cost of avoiding economic development, social construction, community enlivenment, or agricultural expansion in the region of a degrading forest might outweigh the benefit of maintaining the forest.

#### 1.2 Purpose and Goal

To solve the dilemma, HCSA (High Carbon Stock Approach), published by the HCS Approach Steering Group will be used to find the viable forest patches that are of the most conservation importance through a series of patch analyses. In this way, the best results may be better achieved for all stakeholders.

#### 1.3 Study Area

Forest fragmentation is most problematic in South or Central America and Southeast Asia. While the HCSA serves as a tool that can be applied to most areas, this report will be focusing on the Southeast Asian region, and several sites within the region will be identified for more specific analysis.

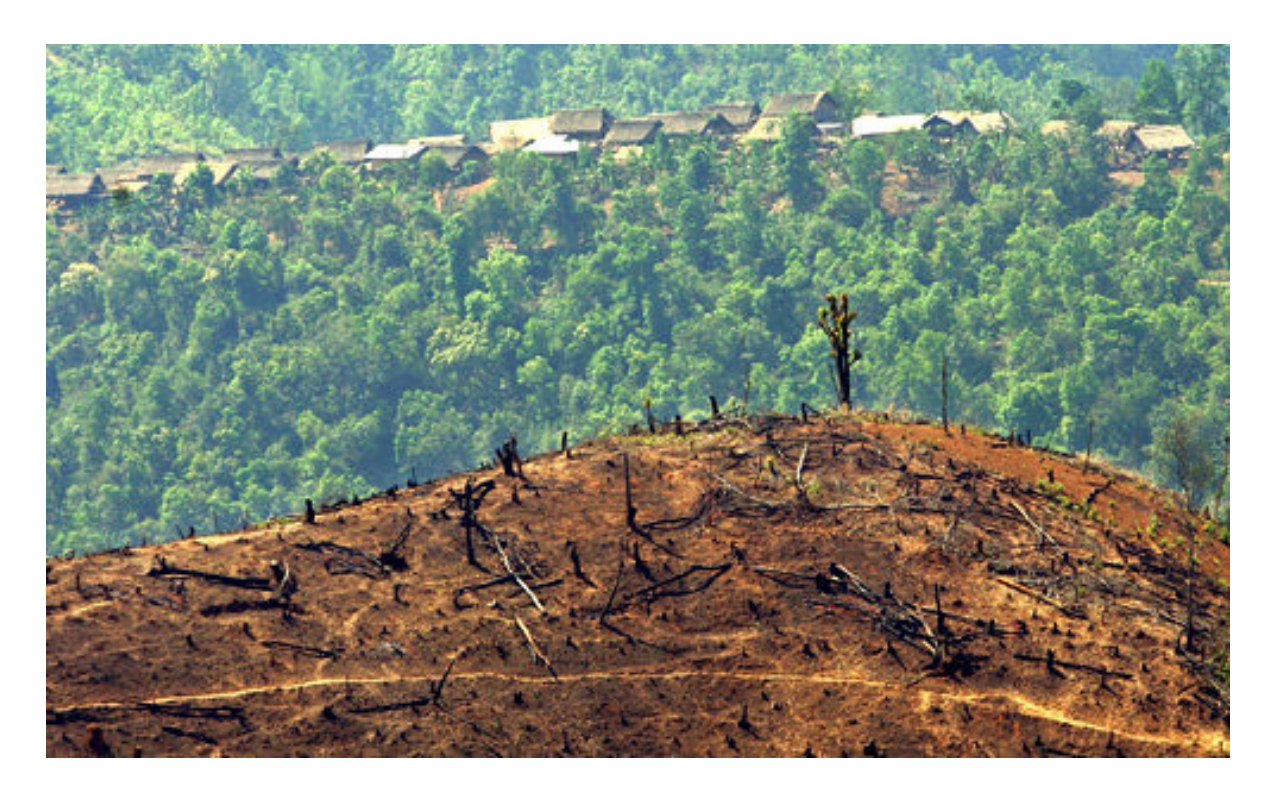

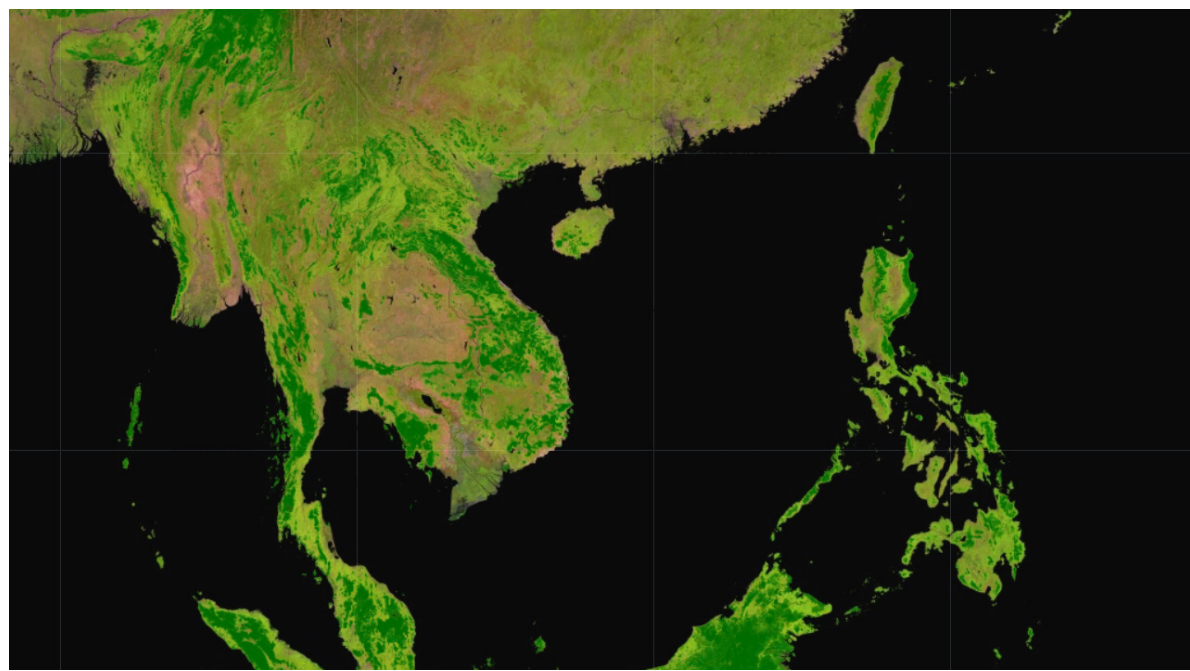

https://www.flickr.com/photos/10565417@N03/6246541918 er9%3A54%2C6%2Clayer12%2Clayer8

http://earthenginepartners.appspot.com/science-2013-global-forest?hl=en&llbox=46.28%2C-8. 8%2C159.32%2C51.3&t=ROADMAP&layers=layer0%2Clayer1%3A100%2C14%3A100%2Clay-

## 2. Methods

#### 2.1 HCSA

The main framework of this project is closely following the workflow outlined by the HCSA tool kit Module 5. A decision tree of this workflow is demonstrated on the right. A summary of the major steps are presented below. Note that this project will only analyze until step 9. Analyses beyond require more in depth data and integration of the community support, thus, although they are briefly summarized here, they will not be covered in this project. The original document can be referred for more details.

3. Risk levels. The median priority and lower priority patches are examined in terms of risk levels, which are identified by looking at the patch's proximity to human activities and constructions, including "public roads, settlements, waterways used for navigation/ transportation, and other anthropogenic activities such as mining, logging, or plantations" (30).

1. Core area. The core area is identified by buffering inwards 100 m for each patch since edge forests are more easily affected by the exterior conditions. After we get core areas, the size of them are compared. Large patches tend to hold more species and allow more balanced ecosystems while small patches tend to be fragmented, isolated, and deteriorate more quickly. Thus, larger core area are given higher priority. Specifically, in HCSA, the priority is divided into three categories, < 10 ha, 10 – 100 ha, > 100 ha.

2. Connectivity. Connected corridors allow movement of diverse species. Therefore, both existing connected forests and the smaller patches that can serve as the stepping stone between the larger patches have conservation values. Specifically, patches with 200 m distance is considered as connected.

source: http://highcarbonstock.org/wp-content/uploads/2018/04/Def-HCSA-Module-5-16\_04\_2018\_Web.pdf, page 25. LPP and MPP for infill and restoration based on **'give and take'**, where areas in-filled and restored

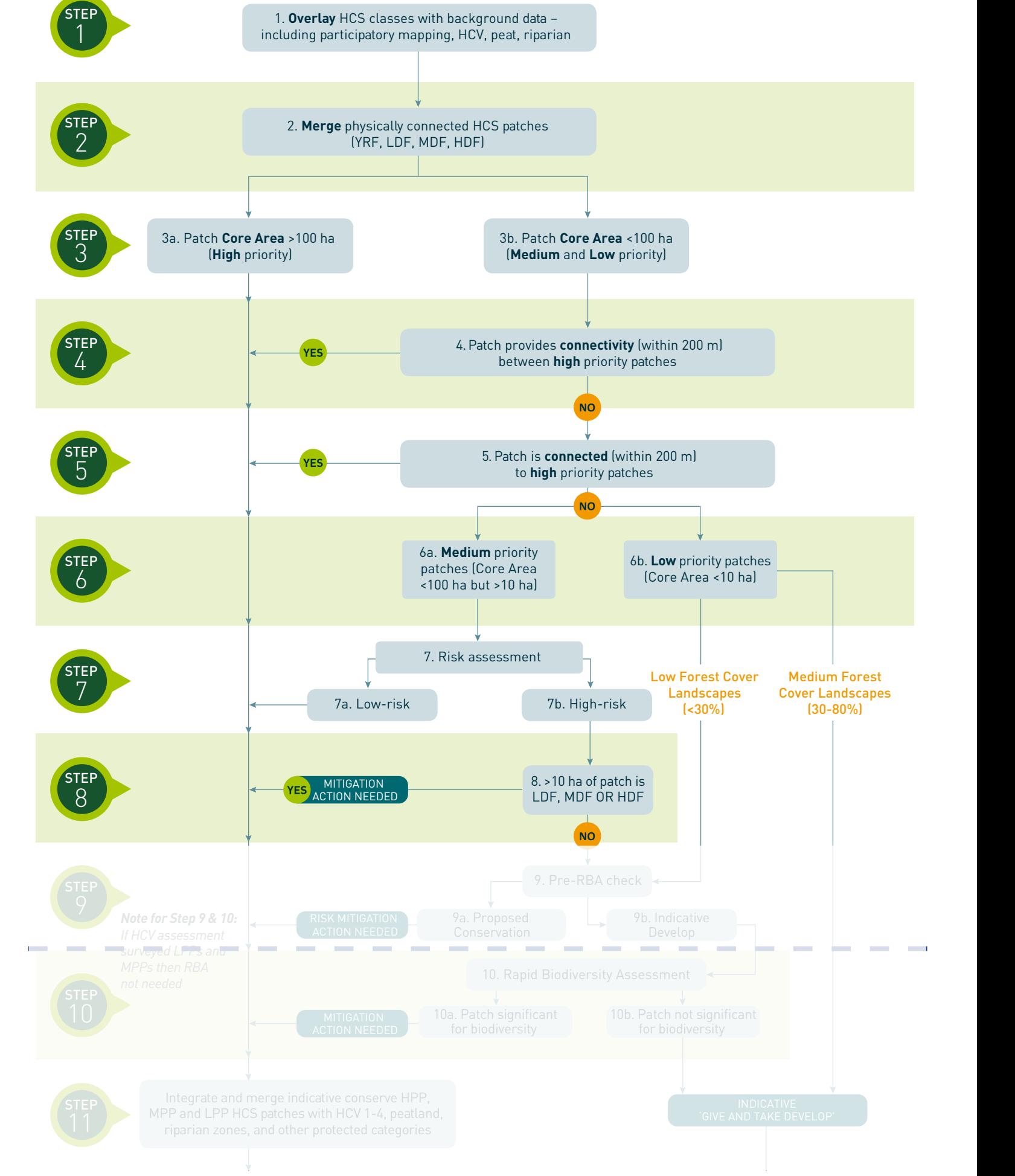

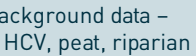

### 2. Methods

4. Pre-RBA check. In order to quickly filter out the layers that require RBA (Rapid Biodiversity Assessment) or not, a brief analysis is done before that. This includes checking whether the area is in close proximity with the streams and sloped areas. The decision tree provided by HCSA is shown below. I will only focus on the natural factors for pre-RBA check. The project will end here, although the HCSA continues to go on. In stead, I will categorize the patches into three categories: develop, conserve, and conserve with mitigation.

5. Habitat quality. The lower priority forest patches require an RBA to detect its importance before suggesting them for development.

6. Integrated conservation and land use planning. This step includes merging the forest patches with the HCV (high conservation value) data and suggesting corridors between patches.

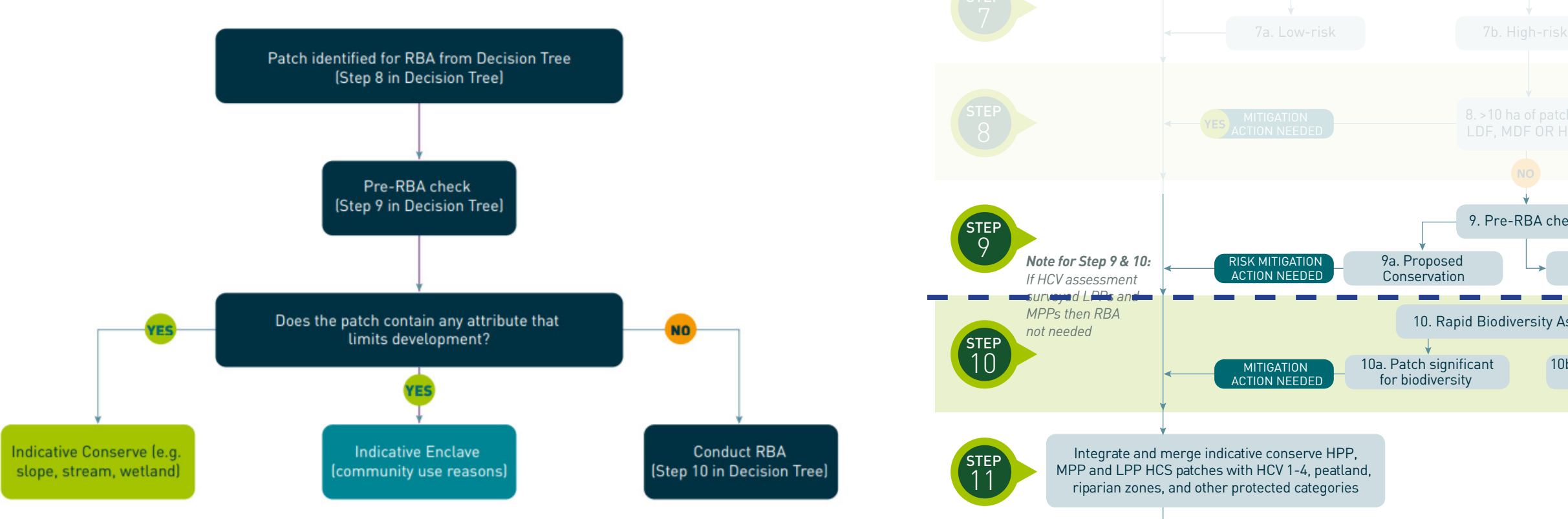

source: http://highcarbonstock.org/wp-content/uploads/2018/04/Def-HCSA-Module-5-16\_04\_2018\_Web.pdf, page 25 and 39.

3a. Patch **Core Area** >100 ha (**High** priority)

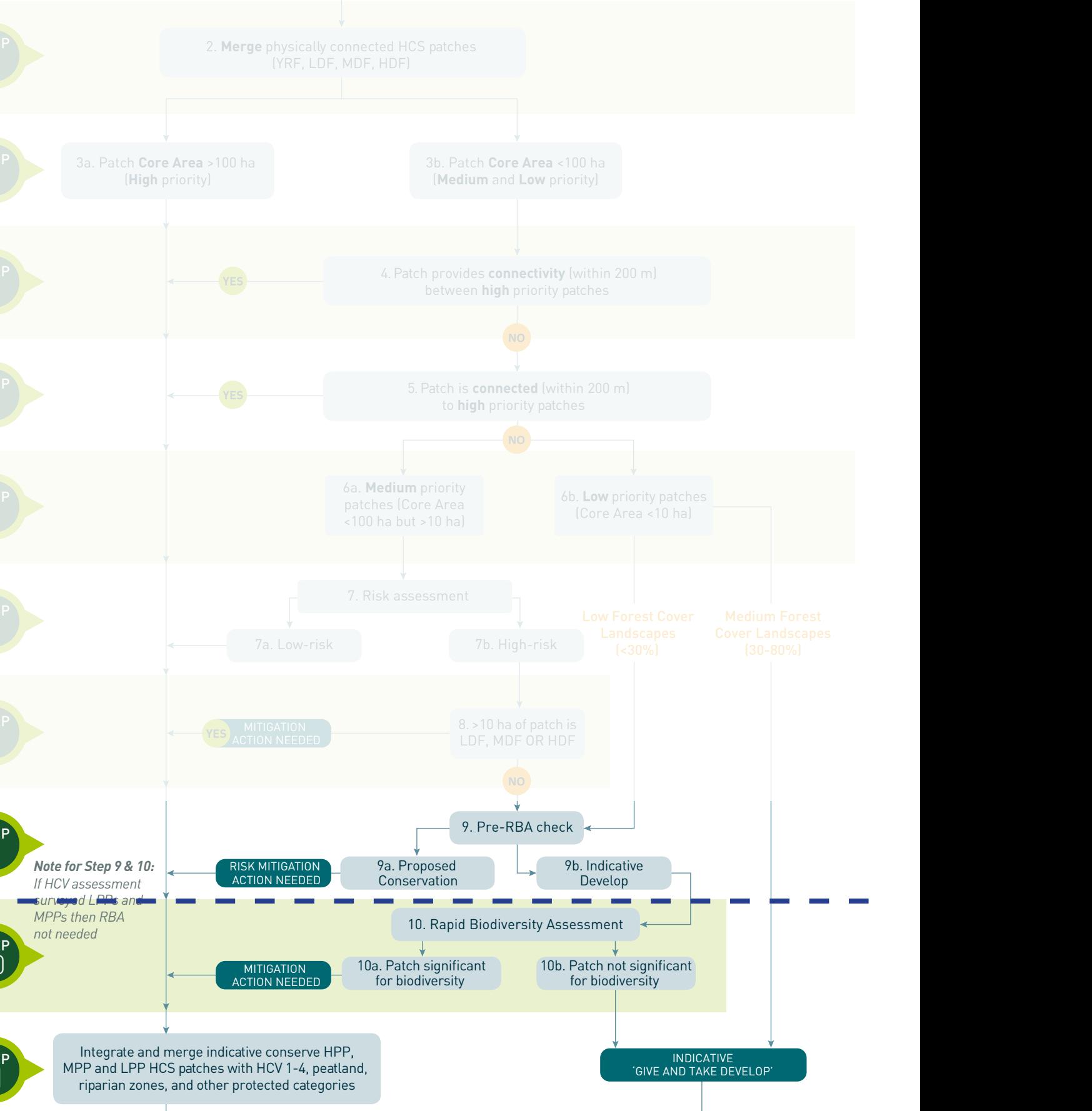

LPP and MPP for infill and restoration based on **'give and take'**, where areas in-filled and restored

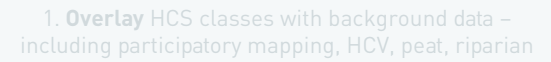

## 2. Methods

#### 2.2 Data

2.2.1 Data Collection

\* A full citation of the datasets are appendixed to the end of this report.

From Earth Engine Data Catalog:

- WHRC: Pantropical National Level Carbon Stock Dataset
- GLCF: Landsat Tree Cover Continuous Fields
- DMSP OLS: Nighttime Lights Time Series Version 4, Defense Meteorological Program Operational Linescan System
- GlobCover: Global Land Cover Map
- JRC: Yearly Water Classification History, v1.1
- GMTED2010: Global Multi-resolution Terrain Elevation Data 2010

Found elsewhere and uploaded to GEE:

- WRI: The Universal Mill List (UML)
- GISTA The Thai Space Agency: Thailand Roads (subsetted in ArcGIS before upload)

#### 2.3 Tools

GEE (Google Earth Engine) was be used to conduct all the analysis. Due to the fact that GEE can take inputs from landsat images from its the world.

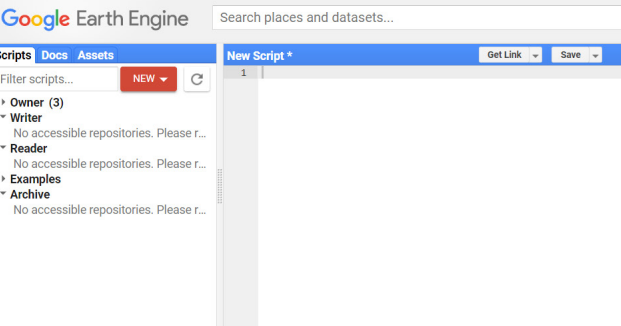

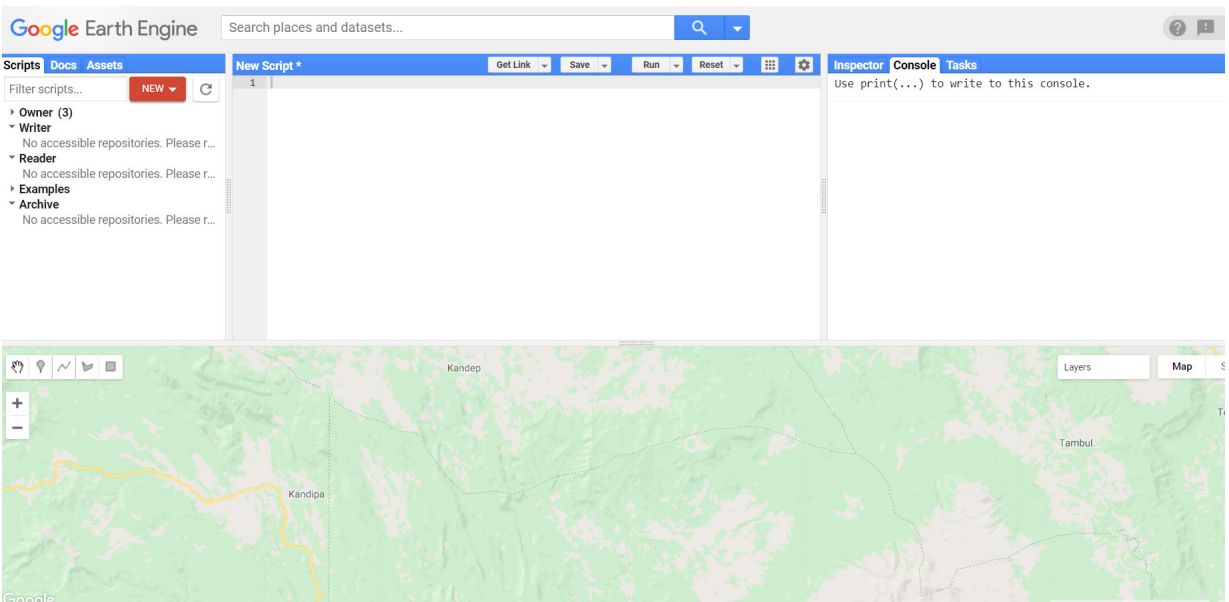

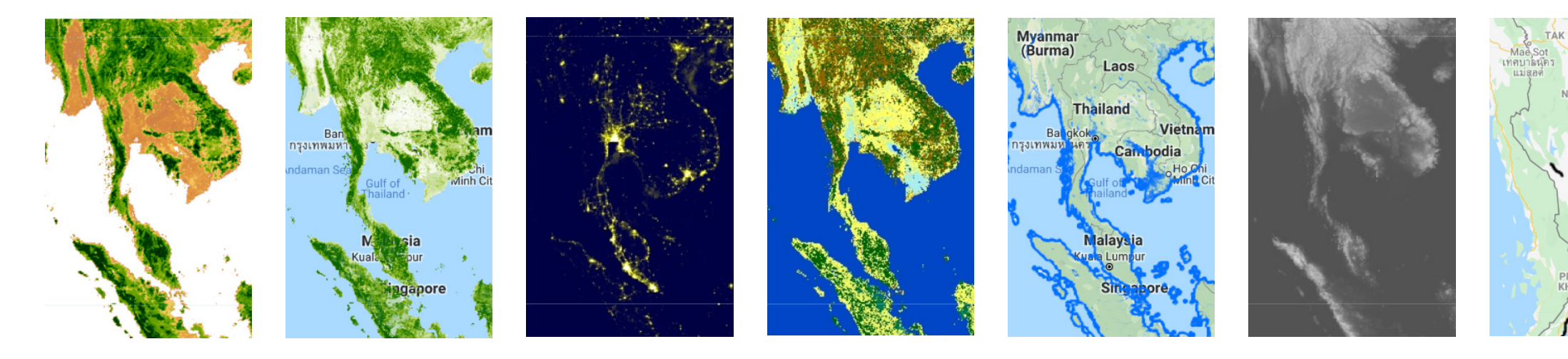

## own repository, this analysis can be easily replicated in other regions of

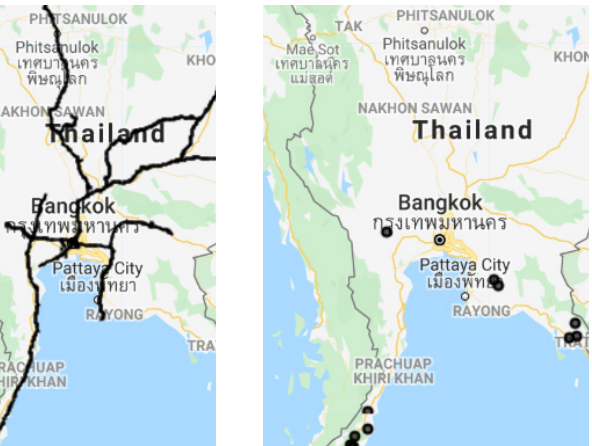

# SING BURI  $309$   $31$   $OPB1$ AMIIT PRAKAN

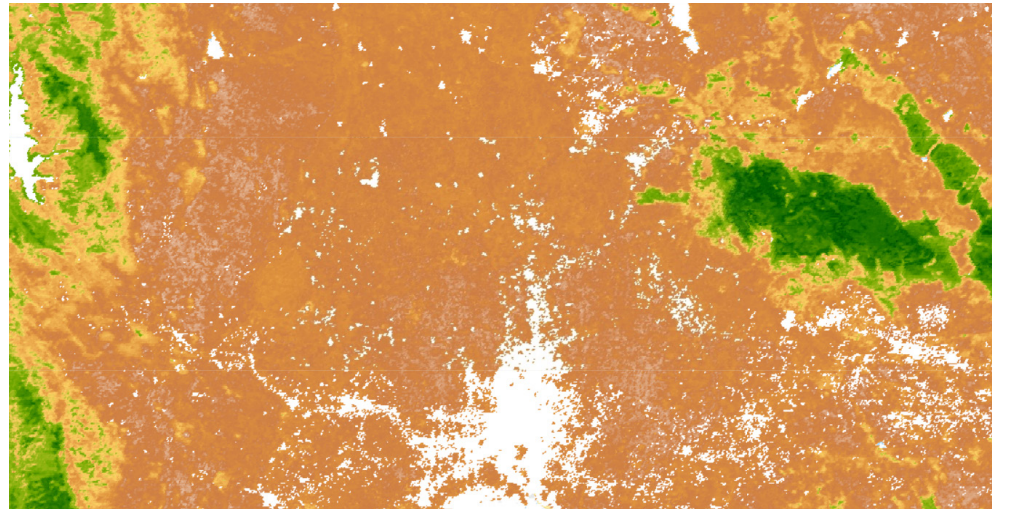

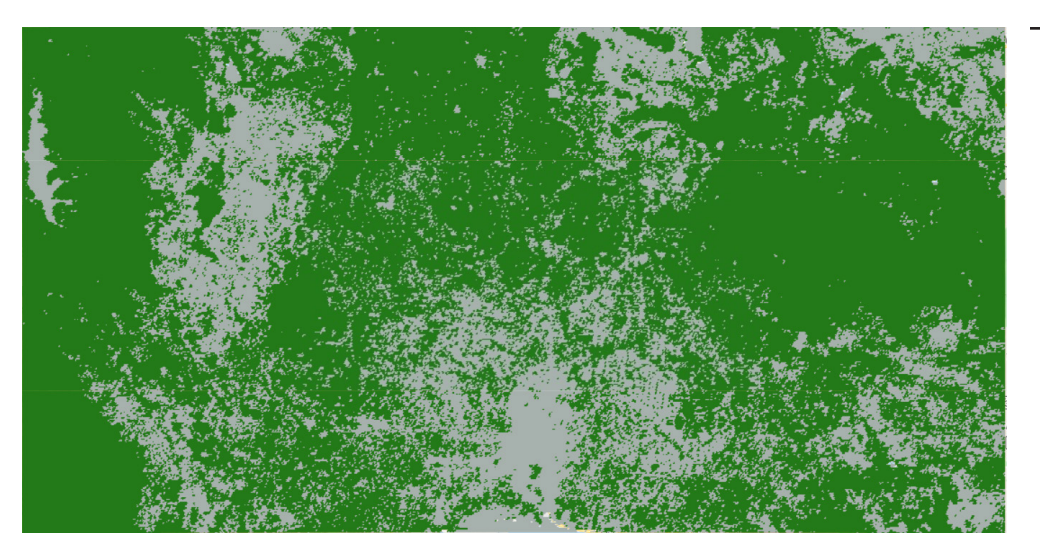

All analysis below are focusing on the region near Bangkok, Thailand. var studyarea = ee.Geometry.Rectangle( $[99, 13.5, 102, 15]$ ); // near Bangkok

#### 3.1 Classify High/Medium/Low Priority Patches

#### *Import carbon stock data*

WHRC: Pantropical National Level Carbon Stock Dataset This dataset describes the above-ground carbon stock for tropical countries. Value ranges from 0 to 503 Mg/Ha. Resolution is at 500 m.

```
// Importa Woody Biomass Data
var dataset = ee. Image('WHRC/biomass/tropical');
var CarbonStock = dataset.select('Mg');
var vis\text{Parameters} = \{min: 0.0,max: 503.0,
  palette: [
    'FFFFFF', 'CE7E45', 'DF923D', 'F1B555', 'FCD163', '99B718', '74A901',
    '66A000', '529400', '3E8601', '207401', '056201', '004C00', '023B01',
    '012E01', '011D01', '011301'
 J,
\cdotMap.centerObject(studyarea, 11);
var CarbonStock_c = CarbonStock.clip(studyarea);
Map.addLayer(CarbonStock_c, visParams, 'Aboveground Live Woody Biomass', false);
```
#### *Identify High/Low Carbon Stock*

As outlined in *Identifying High Carbon Stock (HCS) Forest for Protection* by Grennpeace, high carbon stock forests have carbon stock larger than 35 Mg/Ha.

```
var lcs = CarbonStock c.lte(35);
var hcs = CarbonStock c.gt(35);
Map.addLayer(lcs, {palette:['aedbf5','bab98c']}, 'Low Carbon Stock', false);
```
#### 3.1 Classify High/Medium/Low Priority Patches

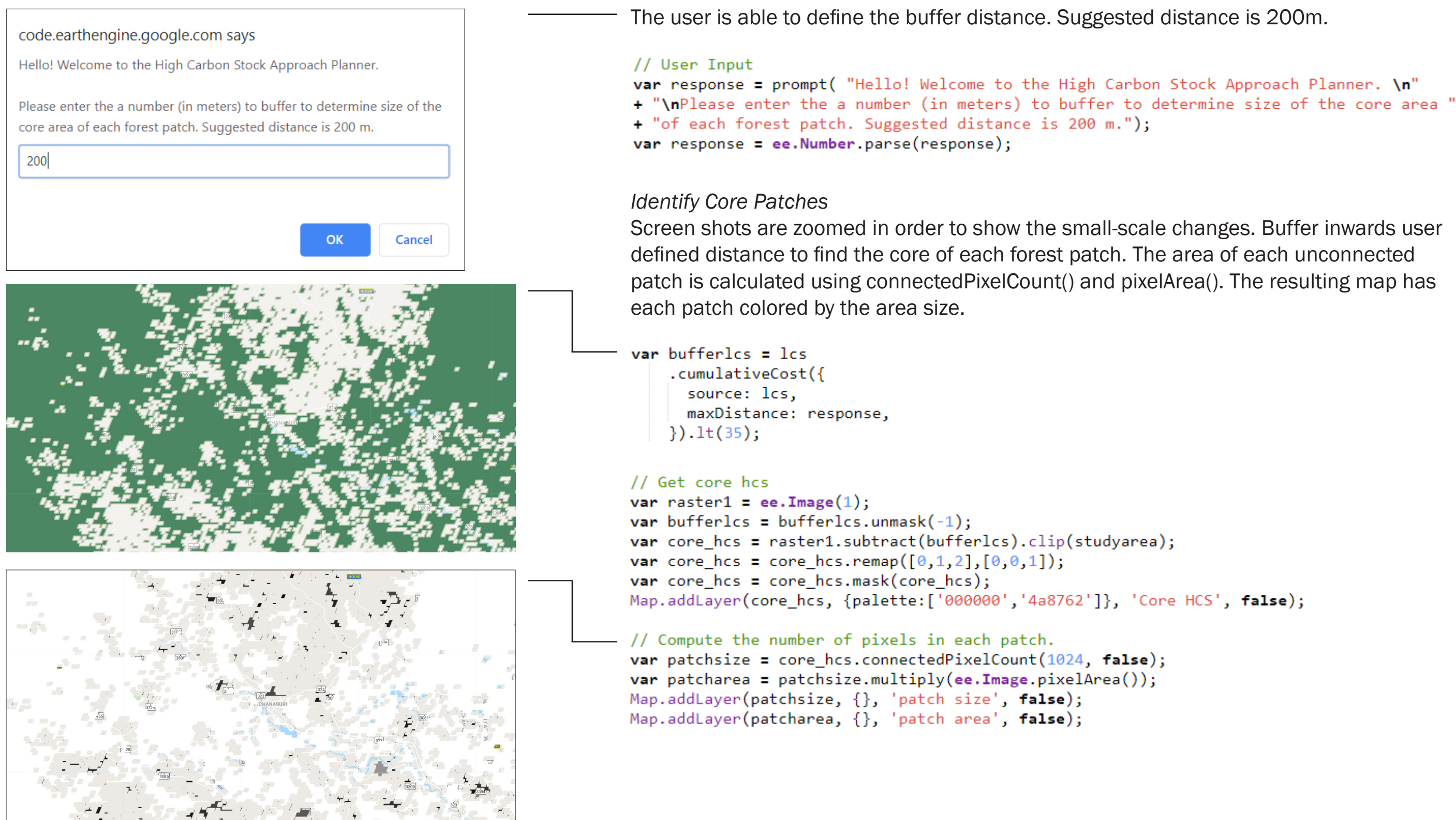

#### 3.1 Classify High/Medium/Low Priority Patches

#### *Filter High/Med/Low Priorities*

Patches are filtered according to HCSA. Core areas of greater than 100 ha, between 10 - 100 ha, and less than 10 ha are labeled as high, medium, low priority forest patches (HPPs, MPPs, LPPs). In the screenshots on the left, the HPPs, MPPs, and LPPs are respectively the dark green, normal green, and light green colors.

#### // Filter high, medium, low priority patches

var HPP = patcharea.gt $(1000000)$ ; // greater than 100 ha var MPP = patcharea.lte(1000000).and(patcharea.gte(100000)); // 10-100 ha var LPP = patcharea.  $lt(100000)$ ; // less than 10 ha

// Buffer around the core HPPs, MPPs, LPPs to get original carbon stock area var HPP = HPP.mask(hcs).distance(ee.Kernel.euclidean(response, 'meters')).gt(0).remap( $[0,1],[1,1])$ ; var MPP\_ = MPP.mask(hcs).distance(ee.Kernel.euclidean(response, 'meters')).gt(0).remap( $[0,1],[1,1])$ ; var LPP\_ = LPP.mask(hcs).distance(ee.Kernel.euclidean(response, 'meters')).gt(0).remap( $[0,1],[1,1])$ ; Map.addLayer(HPP\_, {palette:['000000', '2b632b']}, 'High Priority Patch', false); Map.addLayer(MPP\_, {palette:['000000', '6a9c6a']}, 'Medium Priority Patch', false); Map.addLayer(LPP, {palette:['000000', 'c0ccc0']}, 'Low Priority Patch', false);

var  $HPP_ = HPP_$ .unmask $(0)$ ; var MPP = MPP .unmask $(0)$ ; var LPP\_ = LPP\_.unmask $(0)$ ;

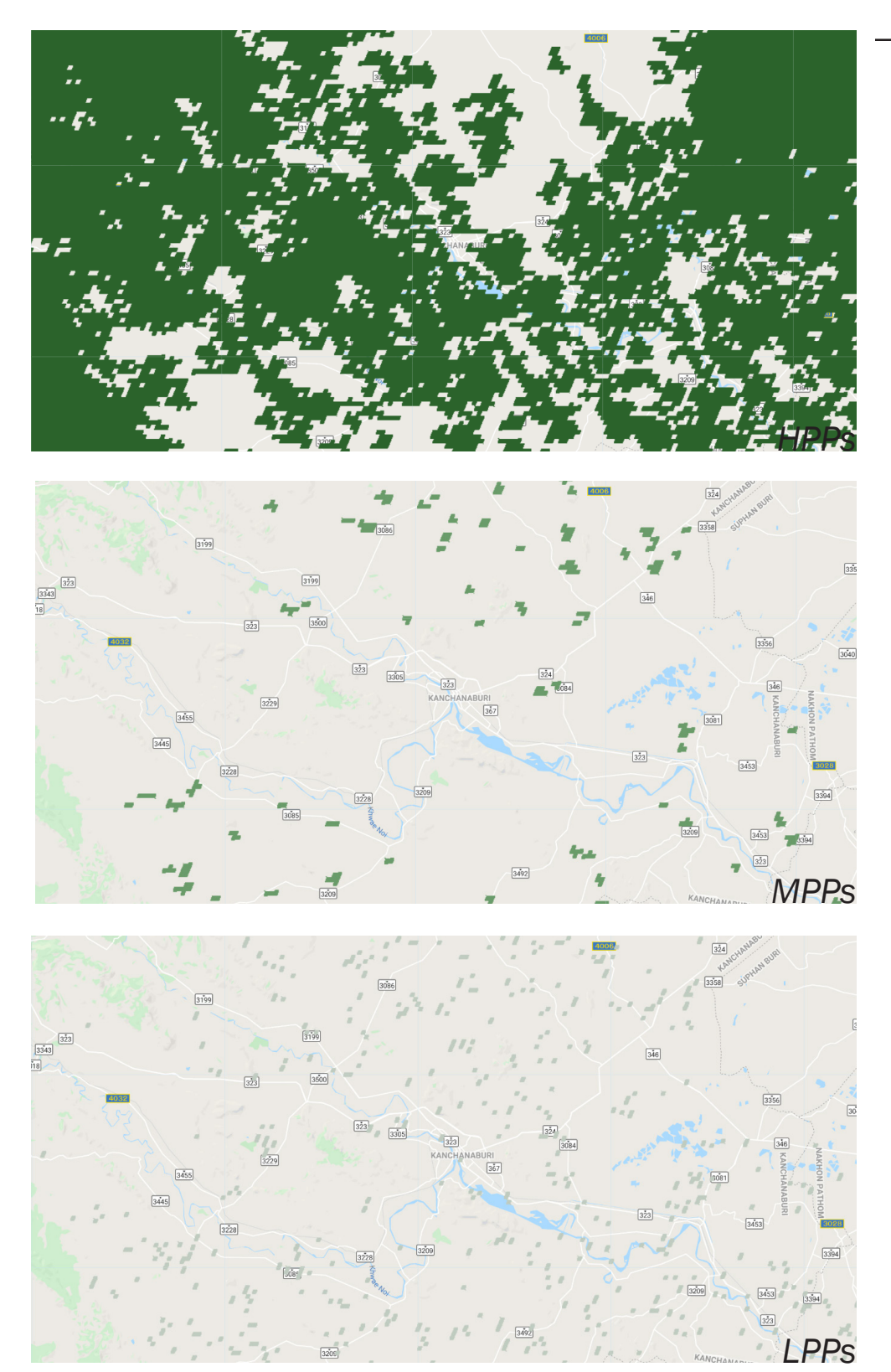

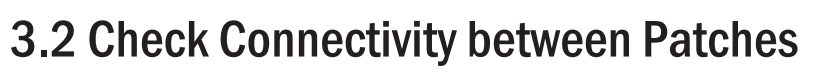

#### *Connectivity between LPPs and HPPs*

LPPs that are within 200 meters distance with HPPs are subject to conservation in order to establish connectivity between forests and foster biodiversity. LPPs that are too far from HPPs will be checked later on for either "Pre-Rapid Biodiversity Check" or "Indicative to develop".

# *Original LPPs Original LPPs + Connecting*

Checking connectivity is a major challenge in this project. I approached this problem by adding the buffered LPPs' layer and the HPPs' layer, and compare the results with the original LPPs' layer using connectedComponents() and Reducer functions. On the screenshot on the left, the red represents the LPPs that are within 200 meters distance to HPPs.

// Isolate Low Priority Patches that connect to the High Priority Patches within 200 meters var distL = LPP\_.distance(ee.Kernel.euclidean(200, 'meters')).gt(0).remap( $[0,1],[1,1]$ ).unmask(0); //Map.addLayer(distL, {}, 'Distance to Low Priority Patch', false); var L H = distL.add(HPP ).mask(LPP ).unmask $(\theta)$ ; Map.addLayer(L H, {}, 'L+H', false); var low fsum0 =  $LPP$  .addBands( $LPP$ ); var  $low$  fsum =  $L$  H.addBands(LPP ); var low fsum0 = low fsum0.reduceConnectedComponents(TheREDUCER, 'remapped 1', 256); var low fsum = low fsum.reduceConnectedComponents(TheREDUCER, 'remapped 1', 256); Map.addLayer(low\_fsum0, {}, 'L+H focal sum previous', false); Map.addLayer(low fsum, {}, 'L+H focal sum after', false); var low connect = low fsum.subtract(low\_fsum0).gt(0); var  $low\_connect = low\_connect.max(low\_connect);$ print("low connecting", low connect);

Map.addLayer(low\_connect, {palette: "fc0303"}, 'Low Connecting', false);

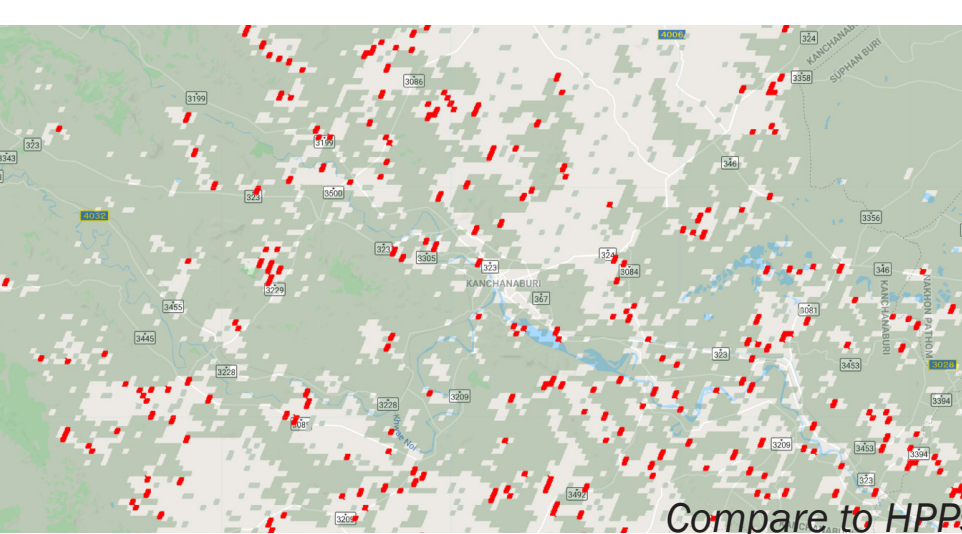

#### 3.2 Check Connectivity between Patches

*Connectivity between MPPs and HPPs* Similaryly, MPPs that are within 200 meters distance with HPPs are subject to conservation in order to establish connectivity between forests and foster biodiversity. Unconnected MPPs will move on for Risk Assessments.

The method used to check connectivity is the same as the previous page. On the screenshot on the left, the red represents the MPPs that are within 200 meters distance to HPPs.

var distM = MPP .distance(ee.Kernel.euclidean(200, 'meters')).gt(0).remap( $[0,1], [1,1]$ ).unmask(0); //Map.addLayer(distM, {}, 'Distance to Medium Priority Patch', false); var  $M_H = distM.add(HPP_).mask(MPP_).unmask(0);$ Map.addLayer(M H,  $\{\}$ , 'M+H', false); var TheREDUCER = ee.Reducer.sum(); var med fsum0 = MPP .addBands(MPP); var med fsum =  $M$  H.addBands(MPP); var med fsum0 = med fsum0.reduceConnectedComponents(TheREDUCER, 'remapped 1', 256); var med fsum = med fsum.reduceConnectedComponents(TheREDUCER, 'remapped 1', 256); Map.addLayer(med fsum0, {}, 'M+H focal sum previous', false); Map.addLayer(med fsum, {}, 'M+H focal sum after', false); var med connect = med fsum.subtract(med fsum0).gt $(\theta)$ ; var med connect = med connect.mask(med connect); Map.addLayer(med connect, {palette: "fc0303"}, 'Median Connecting', false);

Finally, the patches that are in proximity with HPPs are merger with HPPs in the same layer.

// Merge Low and Med patches that can connect with High patches together var HPP\_1 = HPP\_.add(low\_connect.unmask(0)).add(med\_connect.unmask(0)).gt(0); Map.addLayer(HPP\_1, {}, 'Old HPPs and New conserve from MPPs and LPPs', false);

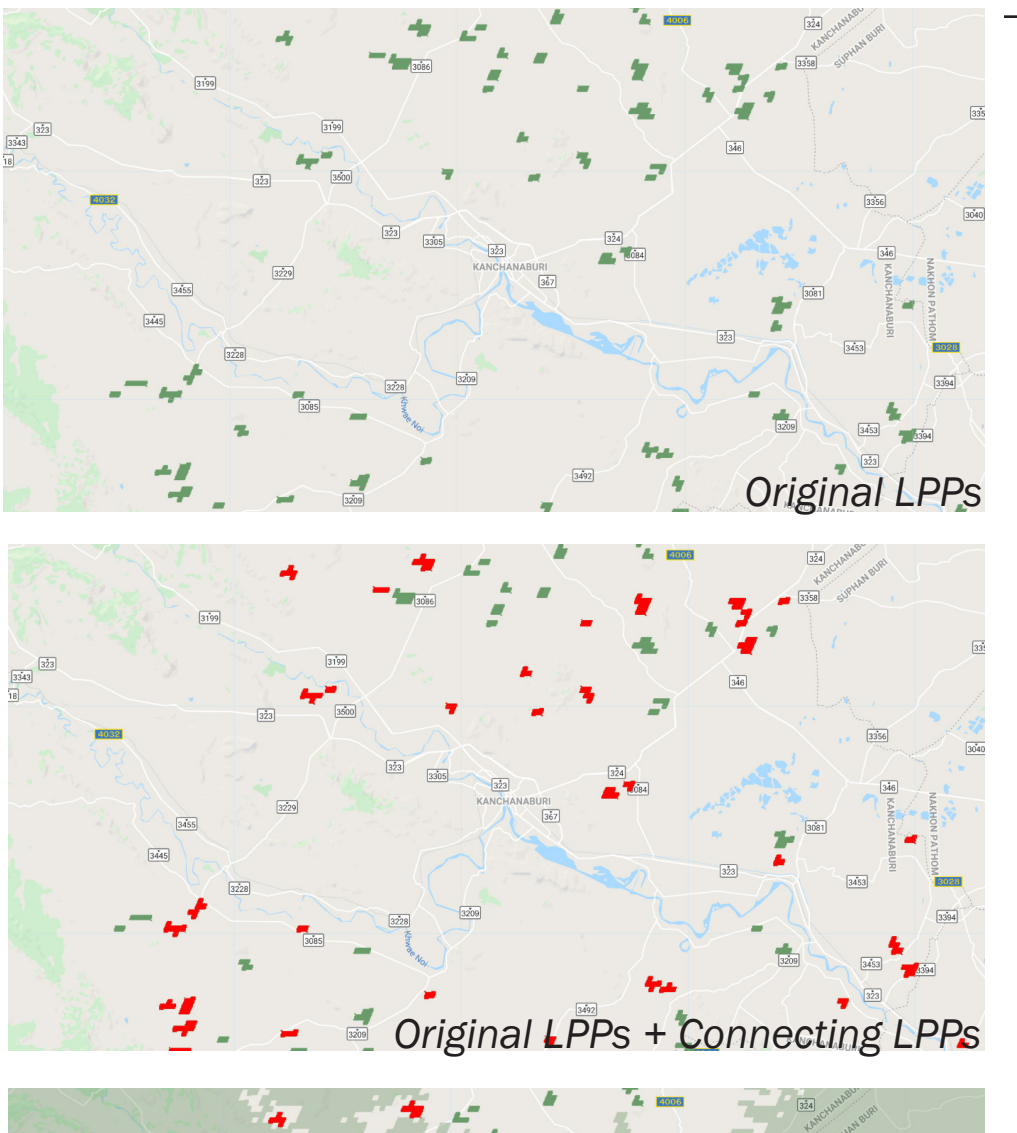

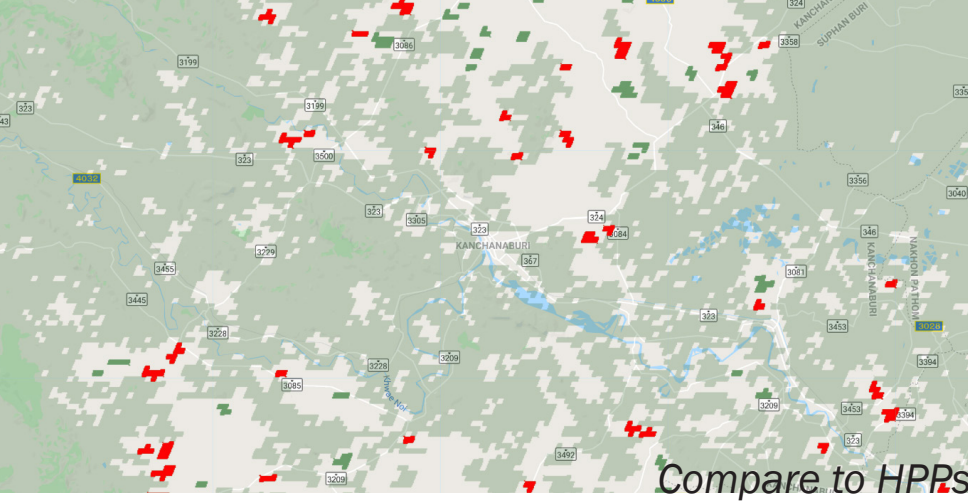

#### 3.3.1 Check Unconnected LPPs

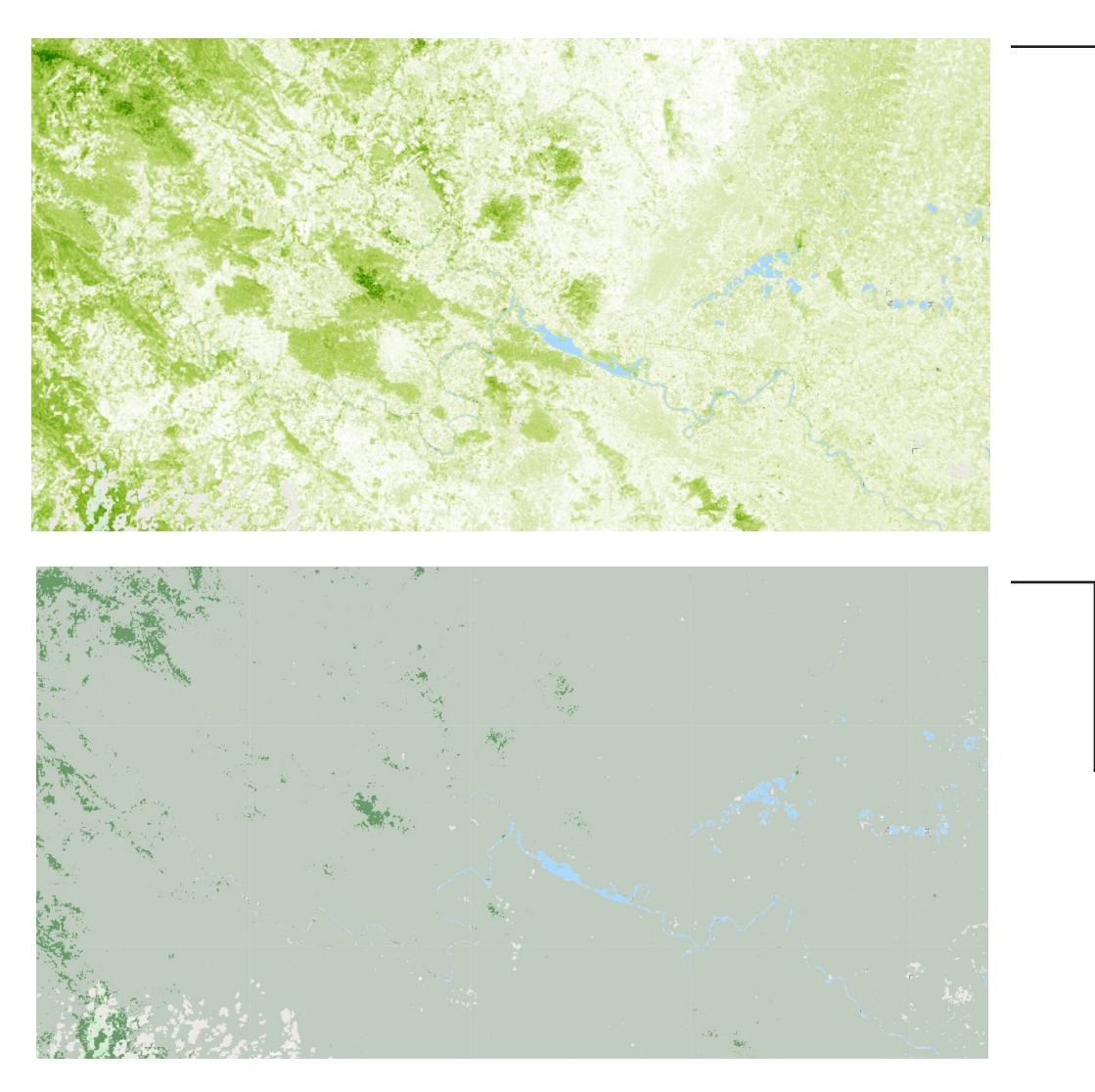

#### *Load Forest Cover Dataset* GlobCover: Global Land Cover Map The forest cover shows how much of each pixel is covered by forest. Value ranges from 0 to 100 percent. Resolution is 30 m.

```
// Import tree cover data and classify the 3 types of tree covers
var treeCanopyCover = ee.ImageCollection('GLCF/GLS TCC').select('tree canopy cover')
    .filter(ee.Filter.date('2010-01-01', '2010-12-31'));
var treeCanopyCover = treeCanopyCover.mean();
var treeCanopyCoverVis = \{min: 0.0,max: 100.0,
  palette: ['ffffff', 'afce56', '5f9c00', '0e6a00', '003800'],
\};
Map.addLayer(treeCanopyCover, treeCanopyCoverVis, 'Tree Canopy Cover', false);
var area = ee. Image(treeCanopyCover).clip(studyarea);
```
#### *Reclassify the Forest Cover*

According to HCSA, forests with cover rates of below 30%, 30% - 80%, and above 80% foster dramatically different environments. I reclassified the forest cover data into this three categories. Note that in this study region, only a small portion of the forests are medium and high cover.

#### // classification into high/med/low forest cover

```
var area = ee. Image(treeCanopyCover);
var highcover = area.get(80);
var highcover = highcover.mask(highcover);
var medcover = area.lte(80).and(area.gt(30));
var medcover = medcover.mask(medcover);
var lowcover = area.1te(30);var lowcover = lowcover.mask(lowcover);
Map.addLayer(highcover, {palette: "2b632b"}, 'high forest cover', false);
Map.addLayer(medcover, {palette: "6a9c6a"}, 'med forest cover', false);
Map.addLayer(lowcover, {palette: "c0ccc0"}, 'low forest cover', false);
```
#### 3.3.1 Check Unconnected LPPs

#### *Label Unconnected LPPs*

According to HCSA, unconnected LPPs that have a medium forest cover will be labeled as "Indicative develop" or "Give and Take" for community development. On ther other hand, unconnected LPPs that have a low forest cover will be subject to Pre Rapid Biodiversity Assessment (Pre-RBA) since they may be suitable to conserve for the biodiversity sake.

```
// Find LPPs that are subject to "give and take approach"
var give take = LPP .subtract(low connect.unmask(0)).remap([-1,0,1],[0,0,1]).add(medcover.unmask(0)).eq(2);
var give_take = give_take.mask(give_take);
print("give and take", give_take);
Map.addLayer(give_take, {palette: "fc0303"}, 'Give and Take', false);
// Find LPPs that are subject to Pre-RBA check
var LPP_pre_RBA = LPP_.subtract(low_connect.unmask(0)).remap([-1, 0, 1],[0, 0, 1]).add(lowcover.unmask(0)).eq(2);
var LPP_pre_RBA = LPP_pre_RBA.mask(LPP_pre_RBA);
print("LPPs for pre RBA assessment", LPP_pre_RBA);
Map.addLayer(LPP_pre_RBA, {palette: "fc0303"}, 'LPPs for Pre-RBA', false);
```
Here, there is no suitable LPPs that are medium forest cover so screenshots only shows the LPPs for Pre-RBA. However, the code is written out above, and one can change the study region to perform the same analysis.

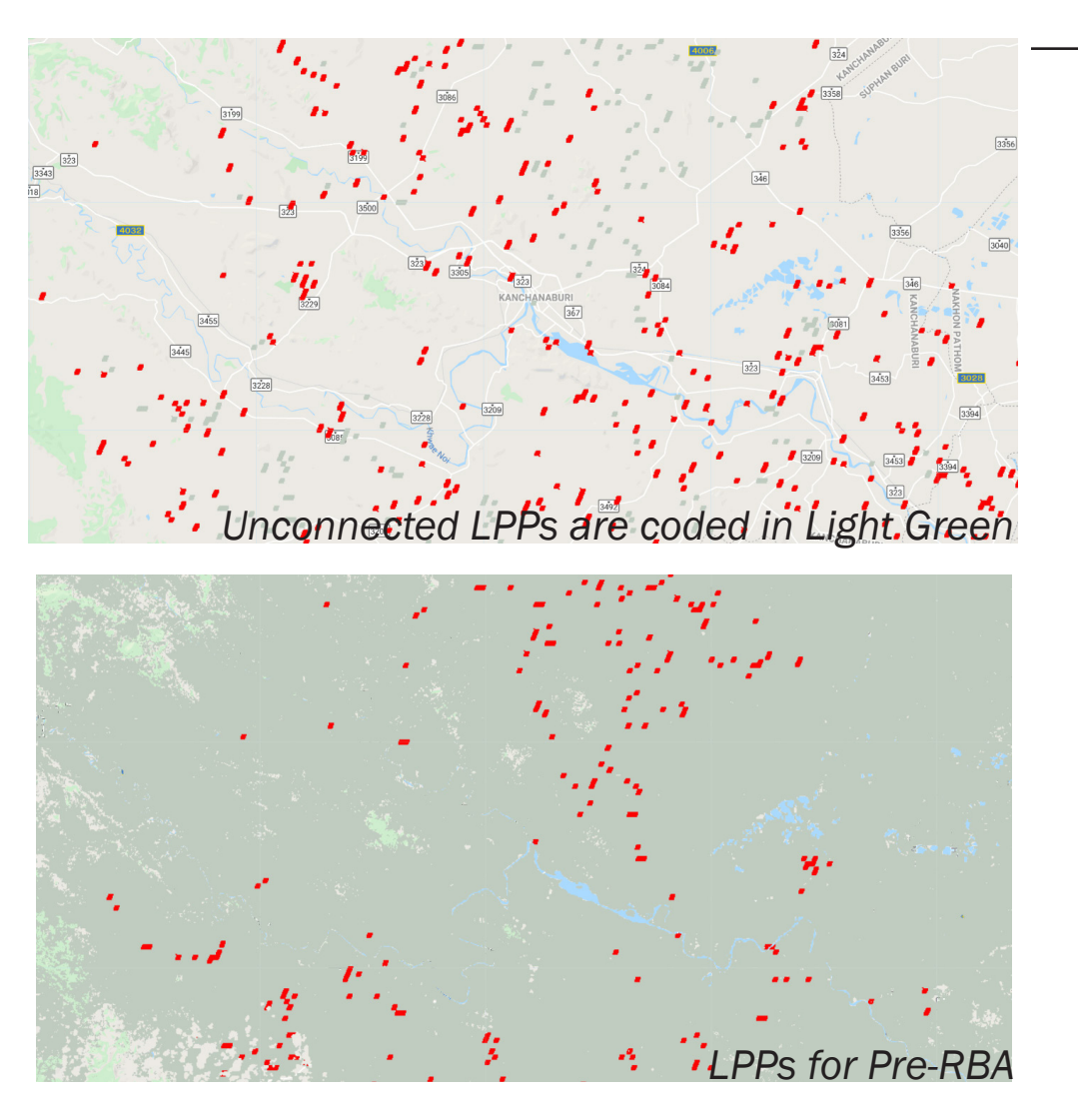

*Isolate Unconnected MPPs (white represents 1 and black represents 0 throughout this document)* // Find MPPs that are not conserved var MPP ra = MPP .subtract(med\_connect.unmask $(0)$ ).remap( $[-1, 0, 1]$ , $[0, 0, 1]$ ); print(MPP ra);

Map.addLayer(MPP\_ra, {}, 'MPPs for Risk Assessment', false);

#### 3.3.2 Unconnected MPPs - Risk Assessments

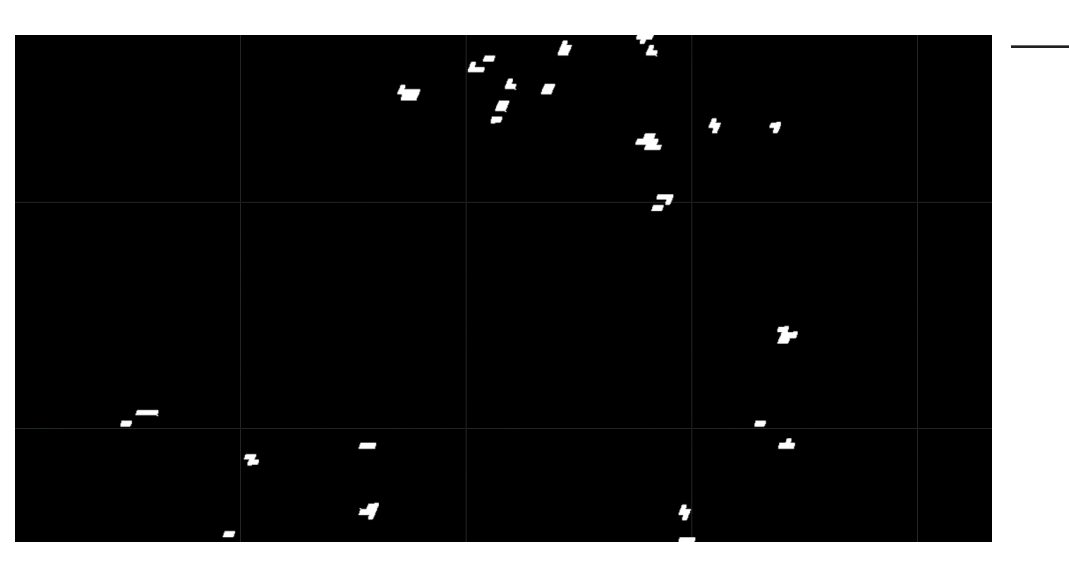

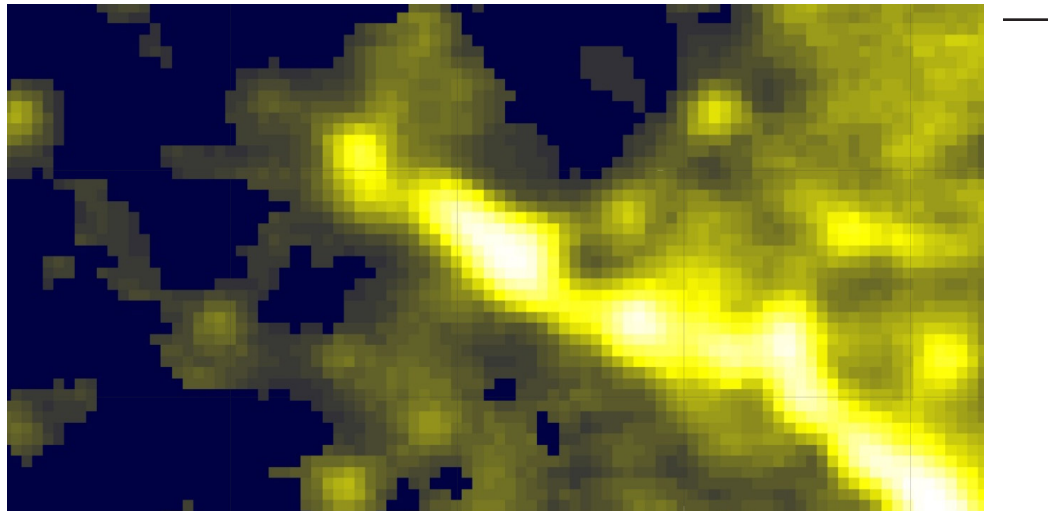

#### *Risk Factors*

*1. Load Night Time Images* MSP OLS: Nighttime Lights Time Series Version 4, Defense Meteorological Program Operational Linescan System

This dataset describes the night light received from satelites. Resolution is at 30 arc seconds. Stable lights band is used to represent human settlements from cities, suburbs, and villages. The settlement layer is then buffered outwards for 2 km for later analysis.

// use light change to represent urban cities / human activities / settlements // NightLighting in 2012

var lights = ee.Image( 'NOAA/DMSP-OLS/NIGHTTIME\_LIGHTS/F182012').clip(studyarea).select("stable\_lights"); var BandOneIMAGE = lights.expression( 'b("stable\_lights")' ); // Band 1: Persistent Lighting Map.addLayer( BandOneIMAGE, {min: 0, max: 63, palette: ['000044','ffff00','ffffff']}, 'persistnet lighting', false); // Buffer Around Settlements (Urban Built Up) 2km

var urban = BandOneIMAGE.gt $(0)$ ; Map.addLayer(urban, {}, 'Settlements / Urban Built Up', false); var urban\_buff = urban.distance(ee.Kernel.euclidean(2000, 'meters')).gt(0).remap( $[0,1]$ , $[1,1]$ ).unmask(0); Map.addLayer(urban\_buff, {}, 'Settlements Buffer', false);

#### 3.3.2 Unconnected MPPs - Risk Assessments

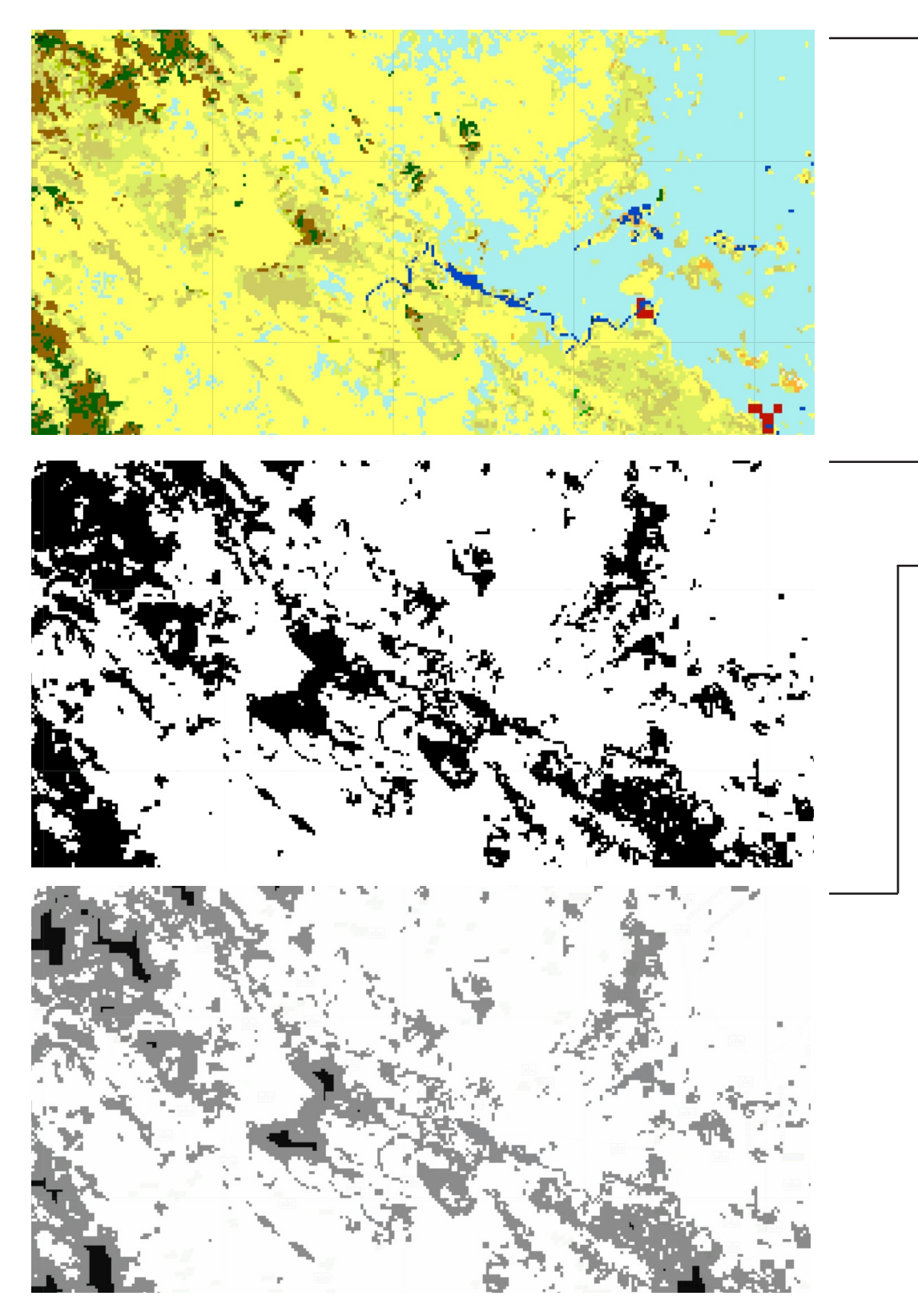

GlobCover: Global Land Cover Map This dataset describes the land use based on ENVISAT's Medium Resolution Imaging Spectrometer (MERIS) Level 1B data. Resolution is at 300 m. Plantation and croplands categories are used to further represent human settlements. This layer is then buffered outwards for 1 km for later analysis.

#### // Import Landuse Data

**var** dataset = ee.Image('ESA/GLOBCOVER L4 200901 200912 V2 3'); var landcover = dataset.select('landcover').clip(studyarea); Map.addLayer(landcover, {}, 'Landcover', false); print(landcover); // plantations / croplands var settlement\_list = ee.List( $[11, 14, 20]$ ); settlement list =  $ee.\text{Image}.\text{constant}(\text{settlement list});$  $var$  crops = landcover.eq(settlement\_list); // Buffer around crop lands for 1km Map.addLayer(crops, {}, 'crops', false); var crop\_buff = crops.distance(ee.Kernel.euclidean(1000, 'meters')).gt(0).remap( $[0,1]$ , $[1,1]$ ).unmask(0); Map.addLayer(crop\_buff, {}, 'crops Buffer', false);

#### *2. Load Land Cover Data*

*3. Load Road Data* GISTA The Thai Space Agency: Thailand Roads (subsetted in ArcGIS before upload)

*4. Load Palm Oil Mill Data* WRI: The Universal Mill List (UML)

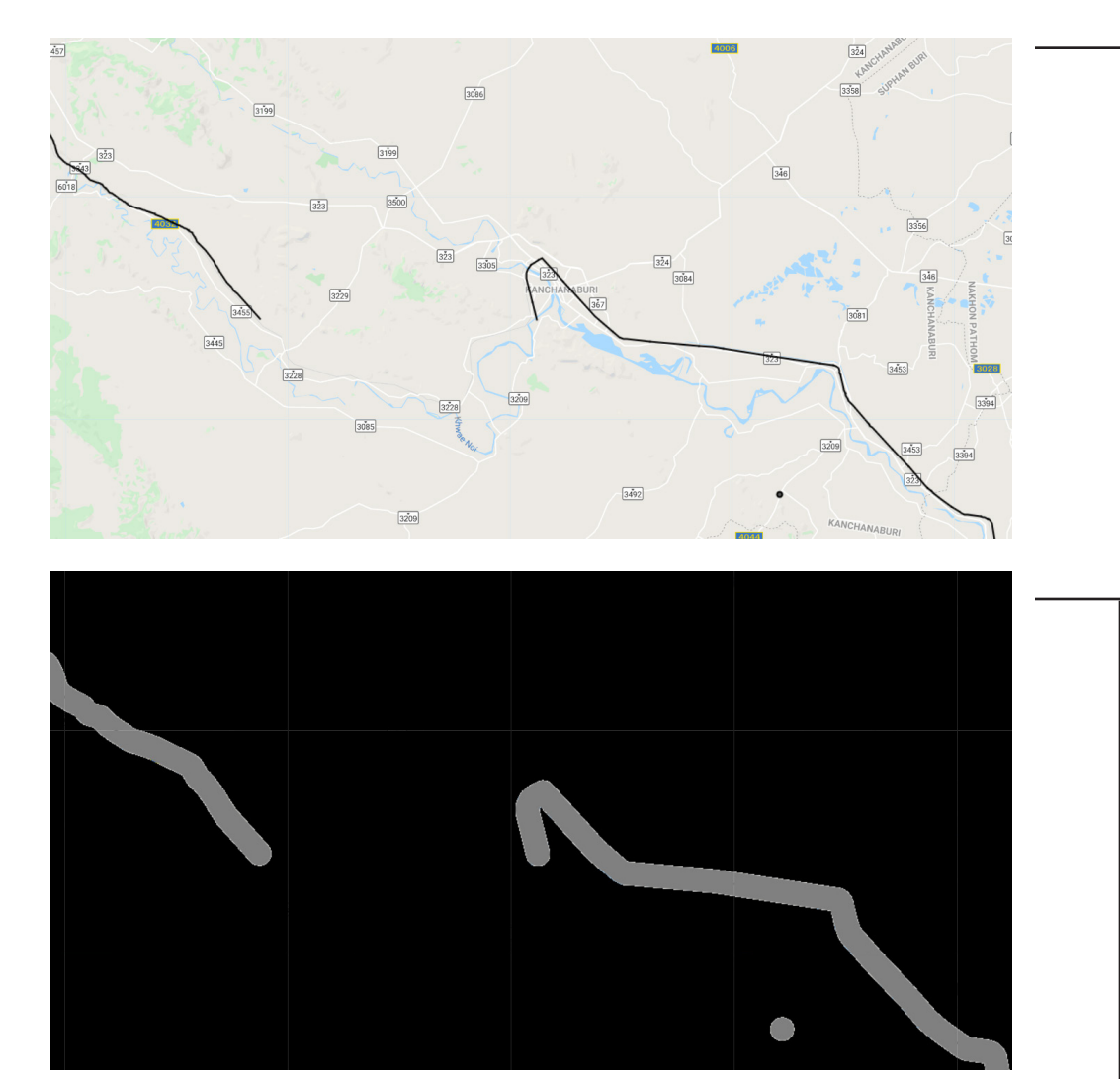

#### 3.3.2 Unconnected MPPs - Risk Assessments

*3. Load Road Data*

GISTA The Thai Space Agency: Thailand Roads (subsetted in ArcGIS before upload) This data has the Thailand road network in shapefile. I subsetted the rail network out and uploaded it to Google Earth Engine. *4. Load Palm Oil Mill Data* WRI: The Universal Mill List (UML) This dataset has the location of palm oil mills' locations in a shape file. I uploaded the file to Google Earth Engine. Both shape files are buffered outwards 1 km fore further analysis. Buffering results are

transformed into rater format.

```
// rail road network and buffer 1km
var road = ee. FeatureCollection ("users/hanyongxu/rail");
Map.addLayer(road, {}, 'Thai Road Network', false);
var BufferFeature = function(f) {
  f = ee.Feature(f);var buffer size = f.get('buffer size');return f.buffer(buffer size);
\cdotvar BufferFeaturesByDistance = function (fc, buffer_size) {
  var SetBufferSize = function(f) {
    return f.set({'buffer size': buffer size});
  \mathbf{E}return fc.map(SetBufferSize).map(BufferFeature);
\};
var road buff = BufferFeaturesByDistance(road, 1000);
Map.addLayer(road buff, {}, 'Thai Road Network buffer', false);
// palm oil mills and buffer 1km
var mill = ee.FeatureCollection("users/hanyongxu/Mills");
Map.addLayer(mill, {}, 'mills', false);
var mill_buff = BufferFeaturesByDistance(mill, 1000);
Map.addLayer(mill_buff, {}, 'palm oil mills buffer', false);
// clip the regions within 1 km of the rail and set the result to raster
var rail clip = raster1.clip(road buff);
var mill clip = raster1.clip(mill buff);
var vec_clip = rail_clip.unmask(\theta).add(mill_clip.unmask(\theta));
```
Map.addLayer(vec\_clip, {}, 'Thai Road + Palm Mill buffer raster', false);

#### 3.3.2 Unconnected MPPs - Risk Assessments

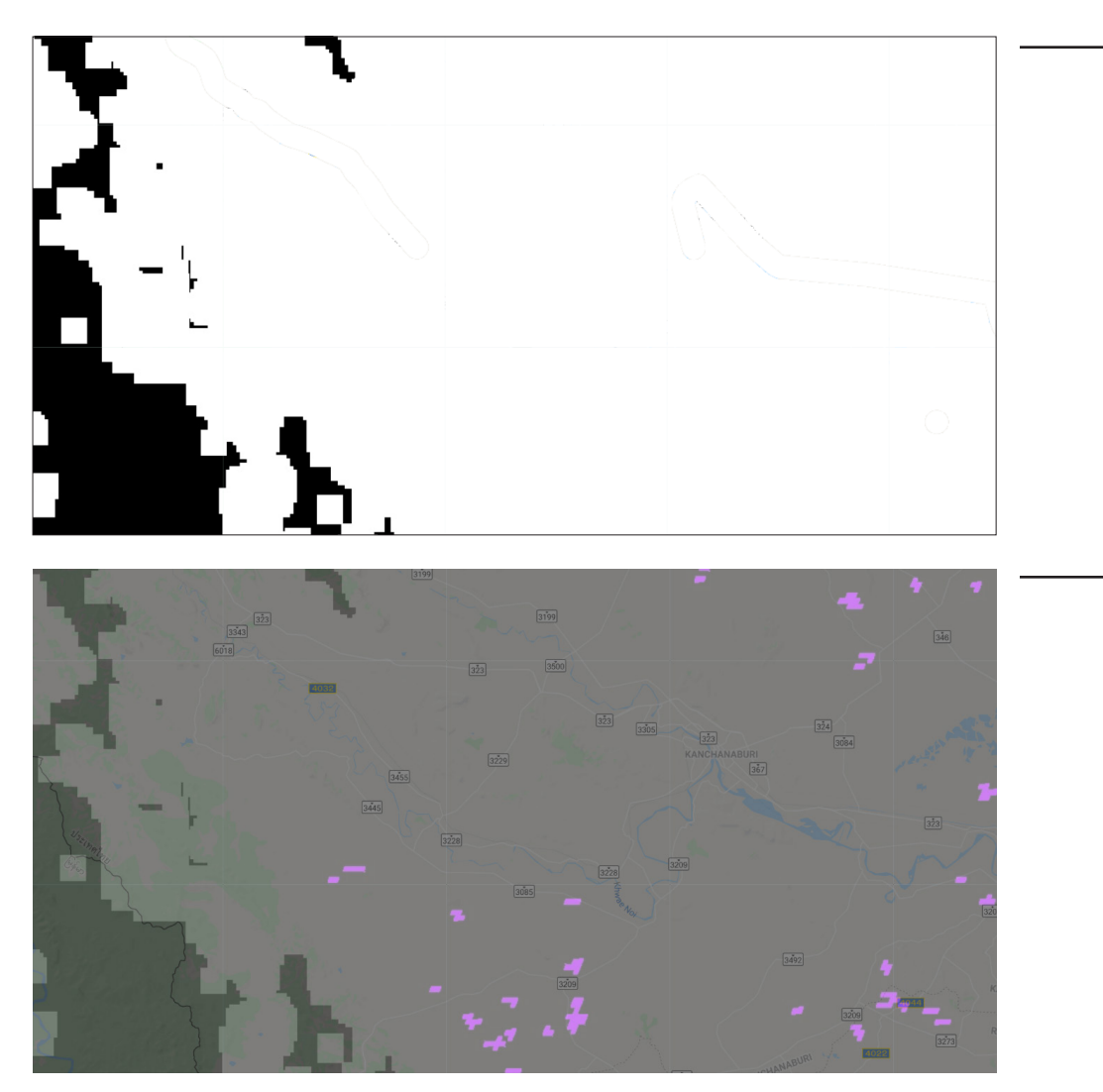

#### *Combine All Risk Factors*

```
// add all risk factors together
var risk = vec clip.add(crop buff).add(urban buff).gt(0);
Map.addLayer(risk, {}, 'All Risk Factors', false);
```
#### *Filter High/Low Risk MPPs*

Unconnected MPPs within risky regions (derived above) are labeled as "High Risk" and will be further examined for forest density. These patches are colored purple on the left. On the other hand, unconnected MPPs outside the risky regions will be labeled as "Indicative to Conserve". Unfortunately, there is not such patches in the study region so I did not provide a screenshot for it. However, one can use the algorithm to find such patches in other regions.

// Filter MPPs that are within/out of the risky regions var risk  $M = risk.add(MPP ra) .mask(MPP ra) .unmask(0);$ var rm fmean =  $risk$  M.addBands(MPP ra);  $print(rm$  fmean); var rm\_fmean = rm\_fmean.reduceConnectedComponents(ee.Reducer.mean(), 'remapped', 256); Map.addLayer(rm fmean, {}, 'Risks + MPP focal mean after', false); var MPP\_con =  $risk_M$ .eq(rm\_fmean).unmask(0); **var** MPP\_con = MPP\_con.subtract(risk\_M.eq(2)).remap( $[-1, 0, 1]$ , $[0, 0, 1]$ ); print(MPP con); Map.addLayer(MPP\_con, {}, 'MPPs Indicative Conserve', false); var MPP\_ncon = MPP\_ra.subtract(MPP\_con).remap( $[-1,0,1]$ , $[0,0,1]$ ); print("MPP ncon", MPP ncon);

```
Map.addLayer(MPP_ncon, {palette:['000000','a503fc']}, 'MPPs High Risk', false);
```
#### 3.3.2 Unconnected MPPs - Risk Assessments

#### *Reclassify Forest Density*

Forest density map is derived from the carbon stock dataset. The *Identifying High Carbon Stock (HCS) Forest for Protection* by Grennpeace outlines the possible ranges for six types of vegetation types: Cleared/Open Land, Young Scrub, Old Scrub, Low Density Forest (LDF), Medium Density Forest (MDF), and High Density Forest(HDF). LDF, MDF, and HDFs are considered as higher density.

```
// Reclassify Carbon Stock to get Forest Cover
var limits = [0, 22, 35, 83.5, 136.5, 179];
var forest cov = ee. ImageCollection. fromImages(ee. List(limits).map(function(limit){
  return CarbonStock c.gt(ee.Number(limit));
\})).sum();
/*
Cleared/Open Land(LT) ~ 1, Young Scrub (BM) ~ 2, Old Scrub (BT) ~ 3,
Low Density Forest (HK1/LDF) ~ 4, Medium Density Forest (HK2/MDF) ~ 5,
High Density Forest (HK3/HDF) \sim 6
*/print(forest cov);
var forestvis = \{min: \theta,
  max: 7,
  palette: [
    'FFFFFF', 'CE7E45', 'DF923D', 'F1B555', 'FCD163', '99B718', '74A901',
    '66A000', '529400', '3E8601', '207401', '056201', '004C00', '023B01',
    '012E01', '011D01', '011301'
  1,
\cdotMap.addLayer(forest_cov, forestvis, 'HCS classification', false);
```
![](_page_17_Picture_3.jpeg)

![](_page_17_Picture_2.jpeg)

#### 3.3.2 Unconnected MPPs - Risk Assessments

#### *Check High Risk Patches Density*

Patches that were labeled as "High Risk" are checked for their area size. Patches that are larger than 10 ha will be labeled as "Indicative to Conserve with Mitigation". Other patches will be moved forward for Pre-RBA. There is no patches in the study region that belongs to the conservation category and all the previous high-risk patches move forward to Pre-RBA.

// Further filter MPPs according to forest density // first find all MPPs that are LDF, MDF, HDF: var forden higher = forest  $cov.get(3.5)$ ; Map.addLayer(forden\_higher, {palette:['000000','fc0303']}, 'Forest cover more than low', false); var MPP miticheck = MPP ncon.add(forden\_higher).eq(2).unmask(0); var MPP miticheck = MPP miticheck.mask(MPP miticheck); print(MPP\_miticheck); Map.addLayer(MPP\_miticheck, {palette:['000000','03f8fc']}, 'MPPs check for mitigation', false); // check the above MPPs for size  $($ 10 ha) var MPPm\_patchsize = MPP\_miticheck.connectedPixelCount(1024, false); var MPPm patcharea = MPPm patchsize.multiply(ee.Image.pixelArea()); print("MPPm\_patchsize", MPPm\_patchsize); print("MPPm patcharea", MPPm patcharea); Map.addLayer(MPPm patcharea, {}, 'MPPm patcharea', false); var MPPm = MPPm patcharea.gt $(100000)$ ; // greater than 10 ha  $var$  MPPm = MPPm.mask(MPPm); print("MPPm", MPPm); var MPP\_preRBA = MPP\_ncon.subtract(MPPm.unmask(0)).remap( $[-1, 0, 1]$ , $[0, 0, 1]$ ); print("MPP\_preRBA", MPP\_preRBA);

Map.addLayer(MPP\_preRBA, {palette:['000000', '2b632b']}, 'MPP for pre-RBA',false);

![](_page_18_Picture_2.jpeg)

![](_page_18_Picture_3.jpeg)

#### 3.4 Pre-Rapid Biodiversity Assessment

![](_page_19_Figure_2.jpeg)

![](_page_19_Figure_3.jpeg)

![](_page_19_Picture_4.jpeg)

#### *Merge All Patches that Require Pre-RBA*

// merge all layers subject to Pre-RBA check var preRBA = MPP preRBA.unmask $(\theta)$ .add(LPP pre RBA.unmask $(\theta)$ ).gt $(\theta)$ ; print("preRBA", preRBA); Map.addLayer(preRBA, {palette:['000000', '2b632b']}, 'pre-RBA patches', false);

#### *Load Water Layer*

JRC: Yearly Water Classification History, v1.1 This data shows water classifications generated from Landsat 5, 7, and 8. Data from 2018 to 2019 are used. Resolution is at 30 m. Permanent Water band is used. As outlined in the HCSA, close to or contain water could make the patch has more conservation value.

```
// conduct Pre RBA check
// Import water data
var water = ee.ImageCollection("JRC/GSW1_1/YearlyHistory").select('waterClass')
    filter(ee.Filter.date('2018-01-01', '2019-12-31'));
var water = water.mean().eq(3);
Map.addLayer(water, {palette: '036ffc'}, 'water', false);
```
I define proximity as within 1 km distance to the water feature. Patches within this distance will be labeled as "near water" and are shown on left as white patches. Method to check proximity is the same as the one checking connectivity in section 3.2.

#### // check proximity to water

```
var water_buff = water.distance(ee.Kernel.euclidean(1000, 'meters')).gt(0).remap([0,1],[1,1]).unmask(0);
var pRBA_water = preRBA.add(water_buff).mask(preRBA).unmask(\theta);
Map.addLayer(pRBA_water,{},"pRBA + water",false);
var pRBA water fmean = pRBA water.addBands(preRBA);
print("pRBA_water_fmean",pRBA_water_fmean);
var pRBA water fmean = pRBA water fmean.reduceConnectedComponents(ee.Reducer.mean(), 'remapped 1', 256);
var pRBA near water = pRBA water.neq(pRBA water fmean).unmask(\theta);
print("pRBA near water", pRBA near water);
Map.addLayer(pRBA_near_water, {}, 'preRBA patches near water', false);
```
#### *Proximity to Water*

#### 3.4 Pre-Rapid Biodiversity Assessment

![](_page_20_Picture_2.jpeg)

#### *Load Elevation Layer*

GMTED2010: Global Multi-resolution Terrain Elevation Data 2010 This data shows the elevation world wide. Value ranges from -457m to 8746 m. Resolution is at 7.5 arc seconds.

#### // Import dem data

```
var elevation = ee. Image('USGS/GMTED2010').select('be75');
var elevationVis = \{min: -100.0,max: 5000.0,
  gamma: 3.5,
\};
Map.addLayer(elevation, elevationVis, 'Elevation', false);
```

```
Since patches with steep slope might not be appropriate for development, thus steeper 
regions are categorized as conservation with mitigation. The same method as water 
proximity was used. Again, there is no patches near steeped regions in the study area.<br>var steep_buff = steep.distance(ee.Kernel.euclidean(1000, 'meters')).gt(0).remap([0,1],[1,1]).unmask(0);
var pRBA steep = preRBA.add(steep_buff).mask(preRBA).unmask(0);Map.addLayer(pRBA_steep,{},"pRBA + steep",false);
var pRBA_steep_fmean = pRBA_steep.addBands(preRBA);
print("pRBA_steep_fmean",pRBA_steep_fmean);
var pRBA_steep_fmean = pRBA_steep_fmean.reduceConnectedComponents(ee.Reducer.mean(), 'remapped_1', 256);
```
var pRBA near steep = pRBA steep.neq(pRBA steep fmean).unmask $(\theta)$ ; print("pRBA near steep", pRBA near steep); Map.addLayer(pRBA\_near\_steep, {}, 'preRBA patches near steep', false);

#### *Find Slope and Filter Steep Areas*

Slope is identified by using the Terrain.slope() function.<br>// check slope  $var$  slope = ee. Terrain. slope(elevation); // find where slope is greater than 30 degrees var steep = slope.gt(30); Map.addLayer(steep, {}, 'steep slope', false);

#### *Proximity to Steep Areas*

#### 3.5 Results

*Merge Layers Together*

*• Conservation* layer includes original HPPs, connecting MPPs and LPPs, and low-risk unconnected MPPs.

*• Conservation with mitigation* layer includes high-risk unconnected MPPs that are either greater than 10 ha or pass pre-RBA check.

• Development layer includes unconnected LPPs with medium forest cover and unconnected LPPs with low forest cover that do not pass pre-RBA check.

#### // FINALIZE all the layers

```
// conservations that require mitigation
var con_miti = pRBA_near_steep.add(pRBA_near_water).add(MPPm.unmask(\theta)).gt(\theta);
print("con miti", con miti);
Map.addLayer(con_miti, {}, 'conservations that require mitigation');
// conservation for sure
var con = MPP_con.add(HPP_1).gt(0);
print("conservation", con);
Map.addLayer(con, {}, 'conservation for sure');
// development/ give and take
var develop = preRBA.read(pRBA_new_steep.add(pRBA_newwater).gt(0)).add(give_table.unmask(0)).gt(0);print("develop", develop);
Map.addLayer(develop, {}, 'development');
```
*\*Original high carbon stock layer is layered at the background with dark green to show comparison.*

![](_page_21_Picture_2.jpeg)

![](_page_21_Picture_3.jpeg)

## 4. Conclusion

Through four major steps, including classifying High/Medium/Low Priority Patches, check connectivity between patches, check unconnected patches and conduct risk assessments, and lastly pre-Rapid Biodiversity Assessment, I was able to create a tool that identifies the forest patches that are suitable for either conservation or development. The tool allows the planner to quickly understand which patches are more valuable and what are less valuable so that they can make the right decisions for the natural environment.

Furthermore, I have included a prompt asking the user to input the buffer distance. This allow the user to customize the algorithm easily and receive feedback with different inputs. The images on the right shows outputs from different buffer distances.

Lastly, even though for the sake of this report, the study region focuses a small region in Thailand near Bangkok, since the tool is designed in Google Earth Engine, it is easily replicable to different regions. The images on the right shows several sets of ouputs from different parts of the earth.

![](_page_22_Picture_4.jpeg)

*coservation conserve with development* 

 *mitigation*

![](_page_22_Picture_7.jpeg)

![](_page_22_Picture_10.jpeg)

#### 5.1 Citations

#### 5.1.1 Datasets

 A. Baccini, S J. Goetz, W.S. Walker, N. T. Laporte, M. Sun, D. Sulla-Menashe, J. Hackler, P.S.A. Beck, R. Dubayah, M.A. Friedl, S. Samanta and R. A. Houghton. Estimated carbon dioxide emissions from tropical deforestation improved by carbon-density maps. 2012 Nature Climate Change, https://doi.org/10.1038/NCLIMATE1354

ESA 2010 and UCLouvain. http://due.esrin.esa.int/page\_globcover.php

Global Multi-resolution Terrain Elevation Data 2010 courtesy of the U.S. Geological Survey

 Jean-Francois Pekel, Andrew Cottam, Noel Gorelick, Alan S. Belward, High-resolution mapping of global surface water and its long-term changes. Nature 540, 418-422 (2016). (doi:10.1038/nature20584)

Thailand - Roads, GISTA The Thai Space Agency, https://data.humdata.org/dataset/thailand-roads

Tree Canopy Cover, 2010, Global Land Cover Facility, www.landcover.org.

Version 4 DMSP-OLS Nighttime Lights Time Series, 2012, National Oceanic and Atmospheric Administration, https://ngdc.noaa.gov/eog/dmsp/downloadV4composites.html.

 World Resources Institute, Rainforest Alliance, Proforest, Daemeter, Trase, Earthworm, Auriga, CIFOR, Transitions, Jason Benedict, Robert Heilmayr, Kim Carlson"Universal Mill List." October 2019. Accessed through Global Forest Watch on December 2019. www.globalforestwatch.org.

#### 5.1.2 Reports

 "Identifying High Carbon Stock (HCS) Forest for Protection." Identifying High Carbon Stock (HCS) Forest for Protection. Greenpeace, March 2013. https://goldenagri.com.sg/pdfs/misc/HCS Briefer FINAL with graphic Eng REVISED. pdf.

 "THE HCS APPROACH TOOLKIT Photo: Ardiles Rante © High Carbon Stock Forest Patch Analysis and Protection MODULE 5." THE HCS APPROACH TOOLKIT Photo: Ardiles Rante © High Carbon Stock Forest Patch Analysis and Protection MODULE 5. HCS Approach Steering Group, May 2017. http://highcarbonstock.org/wp-content/uploads/2018/04/Def-HCSA-Module-5-16\_04\_2018\_Web.pdf.

//var studyarea = ee.Geometry.Rectangle( $[99, 13, 106, 19]$ ); //var studyarea = ee.Geometry.Rectangle( $[100, 15, 102, 16]$ ); var studyarea = ee.Geometry. Rectangle([108.6,17.8,111.6,20.24]);

// Importa Woody Biomass Data var dataset = ee.Image('WHRC/biomass/tropical'); var CarbonStock = dataset.select('Mg'); var visParams = { min: 0.0, max: 503.0, palette: [ 'FFFFFF', 'CE7E45', 'DF923D', 'F1B555', 'FCD163', '99B718', '74A901', '66A000', '529400', '3E8601', '207401', '056201', '004C00', '023B01', '012E01', '011D01', '011301'

```
 ],
};
```
Map.centerObject(studyarea, 11); var CarbonStock\_c = CarbonStock.clip(studyarea); Map.addLayer(CarbonStock\_c, visParams, 'Aboveground Live Woody Biomass', false);

// Get low carbon stock areas var lcs = CarbonStock\_c.lte(35); var hcs =  $C$ arbonStock  $c.get(35);$ Map.addLayer(lcs, {palette:['aedbf5','bab98c']}, 'Low Carbon Stock', false);

#### // User Input

// Filter high, medium, low priority patches var HPP = patcharea.gt(1000000); // greater than 100 ha var MPP = patcharea.lte(1000000).and(patcharea. gte(100000)); // 10-100 ha var LPP = patcharea.lt(100000); // less than 10 ha

var response = prompt( "Hello! Welcome to the High Carbon Stock Approach Planner. \n" + "\nPlease enter the a number (in meters) to buffer to determine size of the core area of each forest patch.

Suggested distance is 200 m.");

var response = ee.Number.parse(response);

// Buffer around the low carbon stock and subtract the result

from the whole var bufferlcs = lcs .cumulativeCost({ source: lcs, maxDistance: response, }).lt(35);

// Get core hcs var raster $1$  = ee. lmage $(1)$ ; var bufferlcs = bufferlcs.unmask(-1); var core hcs = raster1.subtract(bufferlcs).clip(studyarea); var core  $hcs = core_{hcs}$ .remap( $[0,1,2]$ , $[0,0,1]$ ); var core  $hcs = core$  hcs.mask(core hcs); Map.addLayer(core\_hcs, {palette:['000000','4a8762']}, 'Core HCS', false);

// Compute the number of pixels in each patch. var patchsize = core\_hcs.connectedPixelCount(1024, false); var patcharea = patchsize.multiply(ee.Image.pixelArea()); Map.addLayer(patchsize, {}, 'patch size', false); Map.addLayer(patcharea, {}, 'patch area', false);

```
var HPP = HPP .unmask(0);
var MPP = MPP .unmask(0);
var LPP = LPP .unmask(0);
// Isolate Median Priority Patches that connect to the High 
Priority Patches within 200 meters
var distM = MPP_.distance(ee.Kernel.euclidean(200, 
'meters')).gt(0).remap([0,1],[1,1]).unmask(0);
//Map.addLayer(distM, {}, 'Distance to Medium Priority 
var M_H = distM.add(HPP_).mask(MPP_).unmask(0);
Map.addLayer(M_H, \{\}, 'M+H', false);
var TheREDUCER = ee.Reducer.sum(); 
var med_fsum0 = MPP_.addBands(MPP_);
var med fsum = M H.addBands(MPP);
var med fsum0 = med fsum0.
reduceConnectedComponents(TheREDUCER, 'remapped_1', 
var med_fsum = med_fsum.
reduceConnectedComponents(TheREDUCER, 'remapped_1', 
Map.addLayer(med_fsum0, {}, 'M+H focal sum previous',
Map.addLayer(med_fsum, {}, 'M+H focal sum after', false);
var med_connect = med_fsum.subtract(med_fsum0).gt(0);
var med_connect = med_connect.mask(med_connect);
Map.addLayer(med_connect, {palette: "fc0303"}, 'Median 
// Isolate Low Priority Patches that connect to the High 
Priority Patches within 200 meters
var distL = LPP_.distance(ee.Kernel.euclidean(200, 
'meters')).gt(0).remap([0,1],[1,1]).unmask(0);
//Map.addLayer(distL, {}, 'Distance to Low Priority Patch', 
var L_H = distL.add(HPP_).mask(LPP_).unmask(0);
Map.addLayer(L_H, {}, 'L+H', false);
var low_fsum0 = LPP_.addBands(LPP_);
var low fsum = L H.addBands(LPP);
var low fsum0 = low fsum0.
reduceConnectedComponents(TheREDUCER, 'remapped_1',
```
// Buffer around the core HPPs, MPPs, LPPs to get original carbon stock area var HPP = HPP.mask(hcs).distance(ee.Kernel. euclidean(response, 'meters')).gt(0).remap([0,1],[1,1]); var MPP\_ = MPP.mask(hcs).distance(ee.Kernel. euclidean(response, 'meters')).gt(0).remap([0,1],[1,1]); var LPP\_ = LPP.mask(hcs).distance(ee.Kernel. euclidean(response, 'meters')).gt(0).remap([0,1],[1,1]); Map.addLayer(HPP\_, {palette:['000000', '2b632b']}, 'High Priority Patch', false); Map.addLayer(MPP\_, {palette:['000000', '6a9c6a']}, 'Medium Priority Patch', false); Map.addLayer(LPP\_, {palette:['000000', 'c0ccc0']}, 'Low Priority Patch', false);

// Check Connectivity Patch', false);

256);

256); false); Connecting', false);

false); 256);

## 5. Appendix

#### 5.2 Code

```
reduceConnectedComponents(TheREDUCER, 'remapped_1', 
256);
Map.addLayer(low fsum0, {}, 'L+H focal sum previous', false);
Map.addLayer(low fsum, {}, 'L+H focal sum after', false);
var low_connect = low_fsum.subtract(low_fsum0).gt(0);
var low connect = low connect.mask(low connect);
print("low connecting", low_connect);
Map.addLayer(low_connect, {palette: "fc0303"}, 'Low
Connecting', false);
// Merge Low and Med patches that can connect with High 
patches together
var HPP_1 = HPP_.add(low_connect.unmask(0)).add(med_
connect.unmask(0)).gt(0);
Map.addLayer(HPP_1, {}, 'Old HPPs and New conserve from
MPPs and LPPs', false);
// Reclassify Carbon Stock to get Forest Cover
var limits = [0, 22, 35, 83.5, 136.5, 179]; 
var forest_cov = ee.ImageCollection.fromImages(ee.List(limits).
map(function(limit){
  return CarbonStock_c.gt(ee.Number(limit));
})).sum();
/*
Cleared/Open Land(LT) \sim 1, Young Scrub (BM) \sim 2, Old Scrub
(BT) \sim 3.
Low Density Forest (HK1/LDF) \sim 4, Medium Density Forest
(HK2/MDF) \sim 5,
High Density Forest (HK3/HDF) \sim 6
*/
print(forest_cov);
var forestvis = {
  min: 0,
  max: 7,
  palette: [
   'FFFFFF', 'CE7E45', 'DF923D', 'F1B555', 'FCD163', 
'99B718', '74A901',
   '66A000', '529400', '3E8601', '207401', '056201', 
'004C00', '023B01',
   '012E01', '011D01', '011301'
  ],
```
#### };

Map.addLayer(forest\_cov, forestvis, 'HCS classification', false);

// Find LPPs that are subject to Pre-RBA check var LPP\_pre\_RBA = LPP\_.subtract(low\_connect.unmask(0)).

```
remap([-1,0,1],[0,0,1]).add(lowcover.unmask(0)).eq(2);
var LPP_pre_RBA = LPP_pre_RBA.mask(LPP_pre_RBA);
print("LPPs for pre RBA assessment", LPP_pre_RBA);
Map.addLayer(LPP_pre_RBA, {palette: "fc0303"}, 'LPPs for
```
remap([-1,0,1],[0,0,1]); print(MPP\_ra);

#### // Import tree cover data and classify the 3 types of tree covers var treeCanopyCover = ee.ImageCollection('GLCF/GLS\_TCC'). select('tree\_canopy\_cover').filter(ee.Filter.date('2010-01-01', '2010-12-31')); var treeCanopyCover = treeCanopyCover.mean(); var treeCanopyCoverVis = { min: 0.0, max: 100.0, palette: ['ffffff', 'afce56', '5f9c00', '0e6a00', '003800'], }; Map.addLayer(treeCanopyCover, treeCanopyCoverVis, 'Tree Canopy Cover',false); var area = ee.Image(treeCanopyCover).clip(studyarea); // classification into high/med/low forest cover var area = ee.Image(treeCanopyCover); var highcover  $=$  area.gt(80); var highcover = highcover.mask(highcover); var medcover = area.lte(80).and(area.gt(30)); var medcover = medcover.mask(medcover); var lowcover = area.lte(30); var lowcover = lowcover.mask(lowcover); Map.addLayer(highcover, {palette: "2b632b"}, 'high forest cover', false); Map.addLayer(medcover, {palette: "6a9c6a"}, 'med forest cover', false); Map.addLayer(lowcover, {palette: "c0ccc0"}, 'low forest cover', false); // Find LPPs that are subject to "give and take approach" var give take = LPP .subtract(low connect.unmask(0)). remap([-1,0,1],[0,0,1]).add(medcover.unmask(0)).eq(2); var give\_take = give\_take.mask(give\_take); print("give and take", give\_take);

Map.addLayer(give\_take, {palette: "fc0303"}, 'Give and Take', false);

Pre-RBA', false);

Night Lighting in 2013

```
// Find MPPs that are not conserved
var MPP_ra = MPP_.subtract(med_connect.unmask(0)).
Map.addLayer(MPP_ra, {}, 'MPPs for Risk Assessment', false);
// Find all risk factors for risk assessment
// use light change to represent urban cities / human 
activities / settlements
var lights = ee.Image( 'NOAA/DMSP-OLS/NIGHTTIME_
LIGHTS/F182012').clip(studyarea).select("stable_lights");// 
var BandOneIMAGE = lights.expression( 'b("stable_lights")' );
// Band 1: Persistent Lighting
Map.addLayer( BandOneIMAGE, {min: 0, max: 63, palette: 
['000044','ffff00','ffffff']}, 'persistnet lighting', false);
// Buffer Around Settlements (Urban Built Up) 2km 
var urban = BandOneIMAGE.gt(0);
Map.addLayer(urban, {}, 'Settlements / Urban Built Up', false);
var urban buff = urban.distance(ee.Kernel.euclidean(2000,
'meters')).gt(0).remap([0,1],[1,1]).unmask(0);
Map.addLayer(urban_buff, {}, 'Settlements Buffer', false);
// Import Landuse Data
var dataset = ee.Image('ESA/GLOBCOVER_
L4_200901_200912_V2_3');
var landcover = dataset.select('landcover').clip(studyarea);
Map.addLayer(landcover, {}, 'Landcover', false);
// plantations / croplands
var settlement_list = ee.List([11, 14, 20]);
settlement_list = ee.Image.constant(settlement_list);
var crops = landcover.eq(settlement_list);
// Buffer around crop lands for 1km
```
print(landcover);

```
Map.addLayer(crops, {}, 'crops', false);
```
## 5. Appendix

var low  $fsum = low$  fsum.

```
27
```

```
var road = ee.FeatureCollection("users/hanyongxu/rail");
Map.addLayer(road, {}, 'Thai Road Network', false);
var BufferFeature = function(f) {
f = ee.Feature(f);
```

```
// rail road network and buffer 1km
```
 var buffer\_size = f.get('buffer\_size'); return f.buffer(buffer\_size);

var BufferFeaturesByDistance = function (fc, buffer size) { var SetBufferSize = function(f) {

var road buff = BufferFeaturesByDistance(road, 1000); Map.addLayer(road\_buff, {}, 'Thai Road Network buffer', false);

#### };

// clip the regions within 1 km of the rail and set the result to raster

```
var rail_clip = raster1.clip(road_buff);
var mill clip = raster1.clip(mill buffer);
```

```
 return f.set({'buffer_size': buffer_size});
```

```
 };
```
return fc.map(SetBufferSize).map(BufferFeature);

#### };

var vec  $clip = rail$  clip.unmask(0).add(mill clip.unmask(0)); Map.addLayer(vec\_clip, {}, 'Thai Road + Palm Mill buffer raster', false);

// Filter MPPs that are within/out of the risky regions var risk\_M = risk.add(MPP\_ra).mask(MPP\_ra).unmask(0); var rm\_fmean = risk\_M.addBands(MPP\_ra); print(rm\_fmean);

// palm oil mills and buffer 1km

var rm\_fmean = rm\_fmean.reduceConnectedComponents(ee. Reducer.mean(), 'remapped', 256);

var mill = ee.FeatureCollection("users/hanyongxu/Mills"); Map.addLayer(mill, {}, 'mills', false); var mill\_buff = BufferFeaturesByDistance(mill,1000);

Map.addLayer(rm\_fmean, {}, 'Risks + MPP focal mean after', false);

Map.addLayer(mill\_buff, {}, 'palm oil mills buffer', false);

// add all risk factors together var risk = vec\_clip.add(crop\_buff).add(urban\_buff).gt(0); Map.addLayer(risk, {}, 'All Risk Factors', false);

var MPP\_con = risk\_M.eq(rm\_fmean).unmask(0); var MPP\_con = MPP\_con.subtract(risk\_M.eq(2)). remap([-1,0,1],[0,0,1]); print(MPP\_con); Map.addLayer(MPP\_con, {}, 'MPPs Indicative Conserve', false); var MPP\_ncon = MPP\_ra.subtract(MPP\_con). remap([-1,0,1],[0,0,1]);

print("MPP\_ncon",MPP\_ncon);

Map.addLayer(MPP\_ncon, {palette:['000000','a503fc']}, 'MPPs High Risk', false);

// Further filter MPPs according to forest density // first find all MPPs that are LDF, MDF, HDF: var forden higher = forest  $cov.get(3.5)$ ; Map.addLayer(forden\_higher, {palette:['000000','fc0303']}, 'Forest cover more than low', false); var MPP\_miticheck = MPP\_ncon.add(forden\_higher).eq(2). unmask(0); var MPP\_miticheck = MPP\_miticheck.mask(MPP\_miticheck); print(MPP\_miticheck); Map.addLayer(MPP\_miticheck, {palette:['000000','03f8fc']}, 'MPPs check for mitigation', false); // check the above MPPs for size (>10 ha) var MPPm\_patchsize = MPP\_miticheck. connectedPixelCount(1024, false); var MPPm\_patcharea = MPPm\_patchsize.multiply(ee.Image. pixelArea()); print("MPPm\_patchsize", MPPm\_patchsize); print("MPPm\_patcharea", MPPm\_patcharea); Map.addLayer(MPPm\_patcharea, {}, 'MPPm\_patcharea',false); var MPPm = MPPm\_patcharea.gt(100000); // greater than 10 ha var MPPm = MPPm.mask(MPPm); print("MPPm",MPPm); var MPP\_preRBA = MPP\_ncon.subtract(MPPm.unmask(0)). remap([-1,0,1],[0,0,1]); print("MPP\_preRBA",MPP\_preRBA); Map.addLayer(MPP\_preRBA, {palette:['000000', '2b632b']}, 'MPP for pre-RBA',false);

unmask(0);

```
// merge all layers subject to Pre-RBA check
var preRBA = MPP_preRBA.unmask(0).add(LPP_pre_RBA.
unmask(0)).gt(0);
print("preRBA",preRBA);
Map.addLayer(preRBA, {palette:['000000', '2b632b']}, 'pre-
RBA patches',false);
// conduct Pre RBA check
// Import water data
var water = ee.ImageCollection("JRC/GSW1_1/
YearlyHistory").select('waterClass').filter(ee.Filter.date('2018-
01-01', '2019-12-31'));
var water = water.mean().eq(3);
Map.addLayer(water, {palette: '036ffc'}, 'water',false);
// check proximity to water
var water_buff = water.distance(ee.Kernel.euclidean(1000, 
'meters')).gt(0).remap([0,1],[1,1]).unmask(0);
var pRBA_water = preRBA.add(water_buff).mask(preRBA).
Map.addLayer(pRBA_water,\{\},"pRBA + water",false);
var pRBA_water_fmean = pRBA_water.addBands(preRBA);
print("pRBA_water_fmean",pRBA_water_fmean);
var pRBA water fmean = pRBA water fmean.
reduceConnectedComponents(ee.Reducer.mean(), 
'remapped_1', 256);
var pRBA_near_water = pRBA_water.neq(pRBA_water_
fmean).unmask(0);
print("pRBA_near_water",pRBA_near_water);
Map.addLayer(pRBA_near_water, {}, 'preRBA patches near 
water', false);
// Import dem data
var elevation = ee.Image('USGS/GMTED2010').select('be75');
var elevationVis = \{ min: -100.0,
  max: 5000.0,
  gamma: 3.5,
};
Map.addLayer(elevation, elevationVis, 'Elevation',false);
// check slope
var slope = ee.Terrain.slope(elevation);
// find where slope is greater than 45 degrees
```
## 5. Appendix

var crop\_buff = crops.distance(ee.Kernel.euclidean(1000, 'meters')).gt(0).remap([0,1],[1,1]).unmask(0); Map.addLayer(crop\_buff, {}, 'crops Buffer', false);

var steep =  $slope.get(30);$ Map.addLayer(steep, {}, 'steep slope',false); var steep\_buff = steep.distance(ee.Kernel.euclidean(1000, 'meters')).gt(0).remap([0,1],[1,1]).unmask(0); var pRBA steep = preRBA.add(steep\_buff).mask(preRBA). unmask(0); Map.addLayer(pRBA\_steep,{},"pRBA + steep",false); var pRBA\_steep\_fmean = pRBA\_steep.addBands(preRBA); print("pRBA\_steep\_fmean",pRBA\_steep\_fmean); var pRBA steep  $f$ mean = pRBA steep  $f$ mean. reduceConnectedComponents(ee.Reducer.mean(), 'remapped\_1', 256); var pRBA\_near\_steep = pRBA\_steep.neq(pRBA\_steep\_fmean). unmask(0); print("pRBA\_near\_steep",pRBA\_near\_steep); Map.addLayer(pRBA\_near\_steep, {}, 'preRBA patches near steep', false);

// FINALIZE all the layers // conservations that require mitigation var con\_miti = pRBA\_near\_steep.add(pRBA\_near\_water). add(MPPm.unmask(0)).gt(0); print("con\_miti",con\_miti); Map.addLayer(con\_miti, {}, 'conservations that require mitigation'); // conservation for sure var con = MPP\_con.add(HPP\_1).gt(0); print("conservation", con); Map.addLayer(con, {}, 'conservation for sure'); // development/ give and take var develop = preRBA.neq(pRBA\_near\_steep.add(pRBA\_near\_ water).gt(0)).add(give\_take.unmask(0)).gt(0); print("develop",develop); Map.addLayer(develop, {}, 'development');

var forden\_higher = forest\_cov.gt(3.5); Map.addLayer(forden\_higher, {palette:['000000','fc0303']}, 'Forest cover more than low', false); var MPP\_miticheck = MPP\_ncon.add(forden\_higher).eq(2). unmask(0); var MPP\_miticheck = MPP\_miticheck.mask(MPP\_miticheck); // check proximity to water var water\_buff = water.distance(ee.Kernel.euclidean(1000, 'meters')).gt(0).remap([0,1],[1,1]).unmask(0); var pRBA\_water = preRBA.add(water\_buff).mask(preRBA). unmask(0); Map.addLayer(pRBA\_water,{},"pRBA + water",false); var pRBA\_water\_fmean = pRBA\_water.addBands(preRBA);

print(MPP\_miticheck); Map.addLayer(MPP\_miticheck, {palette:['000000','03f8fc']}, 'MPPs check for mitigation', false); // check the above MPPs for size (>10 ha) var MPP $m$  patchsize = MPP miticheck. connectedPixelCount(1024, false); var MPPm\_patcharea = MPPm\_patchsize.multiply(ee.Image. pixelArea()); print("MPPm\_patchsize", MPPm\_patchsize); print("MPPm\_patcharea", MPPm\_patcharea); Map.addLayer(MPPm\_patcharea, {}, 'MPPm\_patcharea',false); var MPPm = MPPm\_patcharea.gt(100000); // greater than 10 ha var MPPm = MPPm.mask(MPPm); print("MPPm",MPPm); var MPP\_preRBA = MPP\_ncon.subtract(MPPm.unmask(0)). remap([-1,0,1],[0,0,1]); print("MPP\_preRBA",MPP\_preRBA); Map.addLayer(MPP\_preRBA, {palette:['000000', '2b632b']},

```
print("pRBA_water_fmean",pRBA_water_fmean);
var pRBA water fmean = pRBA water fmean.
reduceConnectedComponents(ee.Reducer.mean(), 
var pRBA_near_water = pRBA_water.neq(pRBA_water_
print("pRBA_near_water",pRBA_near_water);
Map.addLayer(pRBA_near_water, {}, 'preRBA patches near 
var elevation = ee.Image('USGS/GMTED2010').select('be75');
Map.addLayer(elevation, elevationVis, 'Elevation',false);
var slope = ee.Terrain.slope(elevation);
// find where slope is greater than 45 degrees
var steep = slope.get(30);Map.addLayer(steep, {}, 'steep slope',false);
var steep_buff = steep.distance(ee.Kernel.euclidean(1000,
'meters')).gt(0).remap([0,1],[1,1]).unmask(0);
var pRBA_steep = preRBA.add(steep_buff).mask(preRBA).
Map.addLayer(pRBA_steep,{},"pRBA + steep",false);
var pRBA_steep_fmean = pRBA_steep.addBands(preRBA);
print("pRBA_steep_fmean",pRBA_steep_fmean);
var pRBA steep fmean = pRBA steep fmean.
reduceConnectedComponents(ee.Reducer.mean(), 
var pRBA_near_steep = pRBA_steep.neq(pRBA_steep_
print("pRBA_near_steep",pRBA_near_steep);
Map.addLayer(pRBA_near_steep, {}, 'preRBA patches near
```
'MPP for pre-RBA',false);

// merge all layers subject to Pre-RBA check var preRBA = MPP\_preRBA.unmask(0).add(LPP\_pre\_RBA. unmask(0)).gt(0); print("preRBA",preRBA); Map.addLayer(preRBA, {palette:['000000', '2b632b']}, 'pre-RBA patches',false);

// conduct Pre RBA check // Import water data var water = ee.ImageCollection("JRC/GSW1\_1/YearlyHistory"). select('waterClass').filter(ee.Filter.date('2018-01-01', '2019-12- 31')); var water = water.mean().eq(3); Map.addLayer(water, {palette: '036ffc'}, 'water',false);

'remapped\_1', 256); fmean).unmask(0); water', false);

// Import dem data var elevationVis =  $\{$  min: -100.0, max: 5000.0, gamma: 3.5, };

// check slope unmask(0); 'remapped\_1', 256); fmean).unmask(0); steep', false);

// FINALIZE all the layers // conservations that require mitigation

var con miti = pRBA near steep.add(pRBA near water). add(MPPm.unmask(0)).gt(0); print("con\_miti",con\_miti); Map.addLayer(con\_miti, {}, 'conservations that require mitigation'); // conservation for sure var con = MPP\_con.add(HPP\_1).gt(0); print("conservation", con); Map.addLayer(con, {}, 'conservation for sure'); // development/ give and take var develop = preRBA.neq(pRBA\_near\_steep.add(pRBA\_near\_ water).gt(0)).add(give\_take.unmask(0)).gt(0); print("develop",develop); Map.addLayer(develop, {}, 'development');

mean(), 'remapped\_1', 256); var pRBA\_near\_steep = pRBA\_steep.neq(pRBA\_steep\_fmean). unmask(0); print("pRBA\_near\_steep",pRBA\_near\_steep); Map.addLayer(pRBA\_near\_steep, {}, 'preRBA patches near steep', false);

// FINALIZE all the layers // conservations that require mitigation var con miti = pRBA near steep.add(pRBA near water). add(MPPm.unmask(0)).gt(0); print("con\_miti",con\_miti); Map.addLayer(con\_miti, {}, 'conservations that require mitigation'); // conservation for sure var con = MPP\_con.add(HPP\_1).gt(0); print("conservation", con); Map.addLayer(con, {}, 'conservation for sure'); // development/ give and take var develop = preRBA.neq(pRBA\_near\_steep.add(pRBA\_near\_ water).gt(0)).add(give\_take.unmask(0)).gt(0); print("develop",develop); Map.addLayer(develop, {}, 'development');

var forden higher = forest  $cov.get(3.5)$ ; Map.addLayer(forden\_higher, {palette:['000000','fc0303']}, var water\_buff = water.distance(ee.Kernel.euclidean(1000, 'meters')).gt(0).remap([0,1],[1,1]).unmask(0);

// merge all layers subject to Pre-RBA check var preRBA = MPP\_preRBA.unmask(0).add(LPP\_pre\_RBA. unmask(0)).gt(0); print("preRBA",preRBA); Map.addLayer(preRBA, {palette:['000000', '2b632b']}, 'pre-RBA patches',false);

'Forest cover more than low', false); var MPP\_miticheck = MPP\_ncon.add(forden\_higher).eq(2). unmask(0); var MPP\_miticheck = MPP\_miticheck.mask(MPP\_miticheck); print(MPP\_miticheck); Map.addLayer(MPP\_miticheck, {palette:['000000','03f8fc']}, 'MPPs check for mitigation', false); // check the above MPPs for size (>10 ha) var MPPm\_patchsize = MPP\_miticheck. connectedPixelCount(1024, false); var MPPm\_patcharea = MPPm\_patchsize.multiply(ee.Image. pixelArea()); print("MPPm\_patchsize", MPPm\_patchsize); print("MPPm\_patcharea", MPPm\_patcharea); Map.addLayer(MPPm\_patcharea, {}, 'MPPm\_patcharea',false); var MPPm = MPPm\_patcharea.gt(100000); // greater than 10 ha var MPPm = MPPm.mask(MPPm); print("MPPm",MPPm); var MPP\_preRBA = MPP\_ncon.subtract(MPPm.unmask(0)). remap([-1,0,1],[0,0,1]); print("MPP\_preRBA",MPP\_preRBA); Map.addLayer(MPP\_preRBA, {palette:['000000', '2b632b']}, 'MPP for pre-RBA',false); };

// conduct Pre RBA check // Import water data var water = ee.ImageCollection("JRC/GSW1\_1/YearlyHistory"). select('waterClass').filter(ee.Filter.date('2018-01-01', '2019-12- 31')); var water = water.mean().eq(3); Map.addLayer(water, {palette: '036ffc'}, 'water',false); // check proximity to water

unmask(0); 'remapped\_1', 256); fmean).unmask(0); water', false); // Import dem data var elevationVis =  $\{$  min: -100.0, max: 5000.0, gamma: 3.5,

```
Map.addLayer(pRBA_water,{},"pRBA + water",false);
var pRBA_water_fmean = pRBA_water.addBands(preRBA);
print("pRBA_water_fmean",pRBA_water_fmean);
var pRBA_water_fmean = pRBA_water_fmean.
reduceConnectedComponents(ee.Reducer.mean(), 
var pRBA_near_water = pRBA_water.neq(pRBA_water
print("pRBA_near_water",pRBA_near_water);
Map.addLayer(pRBA_near_water, {}, 'preRBA patches near
var elevation = ee.Image('USGS/GMTED2010').select('be75');
Map.addLayer(elevation, elevationVis, 'Elevation', false);
var slope = ee.Terrain.slope(elevation);
// find where slope is greater than 45 degrees
var steep = slope.get(30);Map.addLayer(steep, {}, 'steep slope',false);
var steep_buff = steep.distance(ee.Kernel.euclidean(1000, 
'meters')).gt(0).remap([0,1],[1,1]).unmask(0);
var pRBA_steep = preRBA.add(steep_buff).mask(preRBA).
Map.addLayer(pRBA_steep,{},"pRBA + steep",false);
var pRBA_steep_fmean = pRBA_steep.addBands(preRBA);
print("pRBA_steep_fmean",pRBA_steep_fmean);
var pRBA_steep_fmean = pRBA_steep_fmean.
reduceConnectedComponents(ee.Reducer.mean(), 
var pRBA_near_steep = pRBA_steep.neq(pRBA_steep_
print("pRBA_near_steep",pRBA_near_steep);
Map.addLayer(pRBA_near_steep, {}, 'preRBA patches near
```
// check slope unmask(0); 'remapped\_1', 256); fmean).unmask(0); steep', false);

```
var pRBA_water = preRBA.add(water_buff).mask(preRBA).
```
// FINALIZE all the layers // conservations that require mitigation var con miti = pRBA near steep.add(pRBA near water). add(MPPm.unmask(0)).gt(0); print("con\_miti",con\_miti); Map.addLayer(con\_miti, {}, 'conservations that require mitigation'); // conservation for sure var con = MPP\_con.add(HPP\_1).gt(0); print("conservation", con); Map.addLayer(con, {}, 'conservation for sure'); // development/ give and take var develop = preRBA.neq(pRBA\_near\_steep.add(pRBA\_near\_ water).gt(0)).add(give\_take.unmask(0)).gt(0); print("develop",develop); Map.addLayer(develop, {}, 'development'); var elevation = ee.Image('USGS/GMTED2010').select('be75');

var elevationVis =  $\{$  min: -100.0, max: 5000.0, gamma: 3.5, }; Map.addLayer(elevation, elevationVis, 'Elevation', false); // check slope var slope = ee.Terrain.slope(elevation); // find where slope is greater than 45 degrees var steep =  $slope.get(30);$ Map.addLayer(steep, {}, 'steep slope',false); var steep\_buff = steep.distance(ee.Kernel.euclidean(1000, 'meters')).gt(0).remap([0,1],[1,1]).unmask(0); var pRBA steep = preRBA.add(steep\_buff).mask(preRBA). unmask(0); Map.addLayer(pRBA\_steep,{},"pRBA + steep",false); var pRBA\_steep\_fmean = pRBA\_steep.addBands(preRBA);

print("pRBA\_steep\_fmean",pRBA\_steep\_fmean); var pRBA steep  $f$ mean = pRBA steep  $f$ mean. reduceConnectedComponents(ee.Reducer.mean(), 'remapped\_1', 256);

var pRBA\_near\_steep = pRBA\_steep.neq(pRBA\_steep\_fmean).

unmask(0); print("pRBA\_near\_steep",pRBA\_near\_steep); Map.addLayer(pRBA\_near\_steep, {}, 'preRBA patches near steep', false);

// FINALIZE all the layers // conservations that require mitigation var con miti = pRBA near steep.add(pRBA near water). add(MPPm.unmask(0)).gt(0); print("con\_miti",con\_miti); Map.addLayer(con\_miti, {}, 'conservations that require mitigation'); // conservation for sure var con = MPP\_con.add(HPP\_1).gt(0); print("conservation", con); Map.addLayer(con, {}, 'conservation for sure'); // development/ give and take var develop = preRBA.neq(pRBA\_near\_steep.add(pRBA\_near\_ water).gt(0)).add(give\_take.unmask(0)).gt(0); print("develop",develop); Map.addLayer(develop, {}, 'development');

mean(), 'remapped\_1', 256); var pRBA\_near\_steep = pRBA\_steep.neq(pRBA\_steep\_fmean). unmask(0); print("pRBA\_near\_steep",pRBA\_near\_steep); Map.addLayer(pRBA\_near\_steep, {}, 'preRBA patches near steep', false);

// FINALIZE all the layers // conservations that require mitigation var con miti = pRBA near steep.add(pRBA near water). add(MPPm.unmask(0)).gt(0); print("con\_miti",con\_miti); Map.addLayer(con\_miti, {}, 'conservations that require mitigation'); // conservation for sure var con = MPP\_con.add(HPP\_1).gt(0); print("conservation", con); Map.addLayer(con, {}, 'conservation for sure');

// development/ give and take var develop = preRBA.neq(pRBA\_near\_steep.add(pRBA\_ near\_water).gt(0)).add(give\_take.unmask(0)).gt(0); print("develop",develop); Map.addLayer(develop, {}, 'development'); var forden higher = forest  $cov.get(3.5);$ Map.addLayer(forden\_higher, {palette:['000000','fc0303']}, 'Forest cover more than low', false); var MPP\_miticheck = MPP\_ncon.add(forden\_higher).eq(2). unmask(0); var MPP\_miticheck = MPP\_miticheck.mask(MPP\_miticheck); print(MPP\_miticheck); Map.addLayer(MPP\_miticheck, {palette:['000000','03f8fc']}, 'MPPs check for mitigation', false); // check the above MPPs for size (>10 ha) var MPP $m$  patchsize = MPP\_miticheck. connectedPixelCount(1024, false); var MPPm\_patcharea = MPPm\_patchsize.multiply(ee.Image. pixelArea()); print("MPPm\_patchsize", MPPm\_patchsize); print("MPPm\_patcharea", MPPm\_patcharea); Map.addLayer(MPPm\_patcharea, {}, 'MPPm\_ patcharea',false); var MPPm = MPPm\_patcharea.gt(100000); // greater than 10 ha var MPPm = MPPm.mask(MPPm); print("MPPm",MPPm); var MPP\_preRBA = MPP\_ncon.subtract(MPPm.unmask(0)). remap([-1,0,1],[0,0,1]); print("MPP\_preRBA",MPP\_preRBA); Map.addLayer(MPP\_preRBA, {palette:['000000', '2b632b']}, 'MPP for pre-RBA',false); // merge all layers subject to Pre-RBA check var preRBA = MPP\_preRBA.unmask(0).add(LPP\_pre\_RBA. unmask(0)).gt(0); print("preRBA",preRBA); Map.addLayer(preRBA, {palette:['000000', '2b632b']}, 'pre-RBA patches',false);

// conduct Pre RBA check

// Import water data var water = ee.ImageCollection("JRC/GSW1\_1/YearlyHistory"). select('waterClass').filter(ee.Filter.date('2018-01-01', '2019- 12-31')); var water = water.mean().eq(3); Map.addLayer(water, {palette: '036ffc'}, 'water',false); // check proximity to water var water\_buff = water.distance(ee.Kernel.euclidean(1000, 'meters')).gt(0).remap([0,1],[1,1]).unmask(0); var pRBA\_water = preRBA.add(water\_buff).mask(preRBA). unmask(0); Map.addLayer(pRBA\_water,{},"pRBA + water",false); var pRBA\_water\_fmean = pRBA\_water.addBands(preRBA); print("pRBA\_water\_fmean",pRBA\_water\_fmean); var pRBA water fmean = pRBA water fmean. reduceConnectedComponents(ee.Reducer.mean(), 'remapped\_1', 256); var pRBA\_near\_water = pRBA\_water.neq(pRBA\_water\_fmean). unmask(0); print("pRBA\_near\_water",pRBA\_near\_water); Map.addLayer(pRBA\_near\_water, {}, 'preRBA patches near water', false); // Import dem data var elevation = ee.Image('USGS/GMTED2010').select('be75'); var elevationVis =  $\{$  min: -100.0, max: 5000.0, gamma: 3.5, }; Map.addLayer(elevation, elevationVis, 'Elevation',false); // check slope var slope = ee.Terrain.slope(elevation); // find where slope is greater than 45 degrees var steep =  $slope.get(30);$ Map.addLayer(steep, {}, 'steep slope',false); var steep\_buff = steep.distance(ee.Kernel.euclidean(1000, 'meters')).gt(0).remap([0,1],[1,1]).unmask(0); var pRBA steep = preRBA.add(steep\_buff).mask(preRBA). unmask(0); Map.addLayer(pRBA\_steep,{},"pRBA + steep",false);

var pRBA\_steep\_fmean =  $pRBA$ \_steep.addBands(preRBA); print("pRBA\_steep\_fmean",pRBA\_steep\_fmean); var pRBA\_steep\_fmean = pRBA\_steep\_fmean. reduceConnectedComponents(ee.Reducer.mean(), 'remapped 1', 256); var pRBA near steep = pRBA steep.neq(pRBA steep fmean). unmask(0); print("pRBA\_near\_steep",pRBA\_near\_steep); Map.addLayer(pRBA\_near\_steep, {}, 'preRBA patches near steep', false);

// FINALIZE all the layers // conservations that require mitigation var con\_miti = pRBA\_near\_steep.add(pRBA\_near\_water). add(MPPm.unmask(0)).gt(0); print("con\_miti",con\_miti); Map.addLayer(con\_miti, {}, 'conservations that require mitigation'); // conservation for sure var con = MPP\_con.add(HPP\_1).gt(0); print("conservation", con); Map.addLayer(con, {}, 'conservation for sure'); // development/ give and take var develop = preRBA.neq(pRBA\_near\_steep.add(pRBA\_near\_ water).gt(0)).add(give\_take.unmask(0)).gt(0); print("develop",develop); Map.addLayer(develop, {}, 'development');